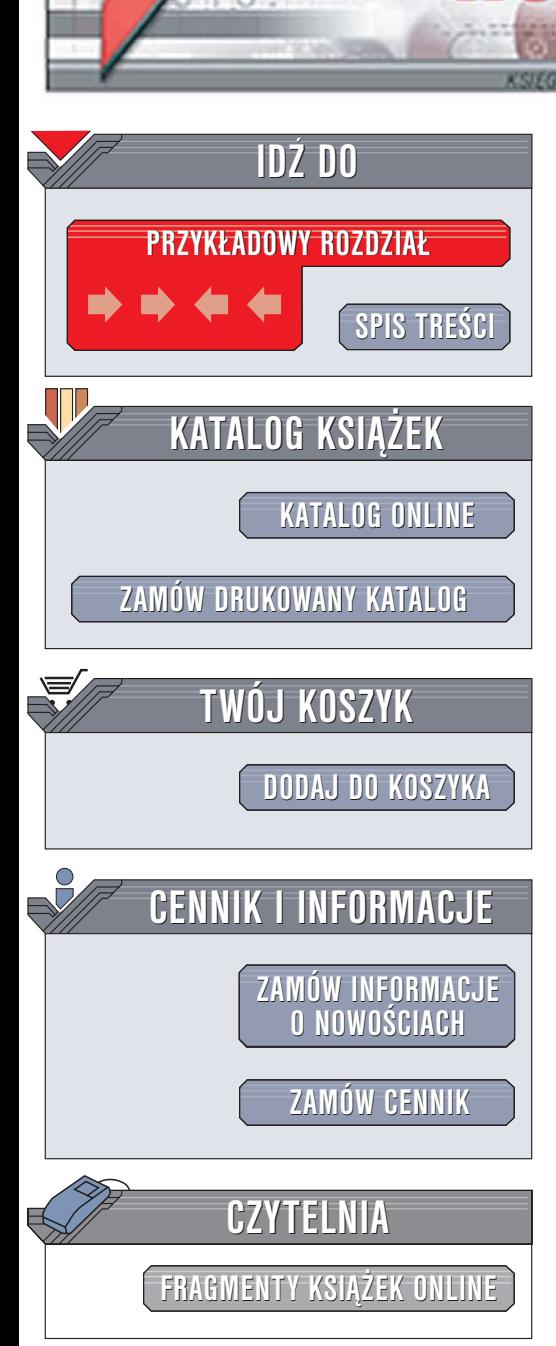

Wydawnictwo Helion ul. Chopina 6 44-100 Gliwice tel. (32)230-98-63 [e-mail: helion@helion.pl](mailto:helion@helion.pl)

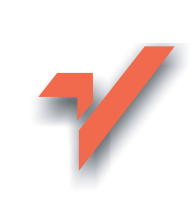

## Profesjonalne zarządzanie barwą. Wydanie II

Autorzy: Bruce Fraser, Chris Murphy, Fred Bunting Tłumaczenie: Piotr Cieślak (rozdz. 10 - 12), Wiesław Gęściak (przedmowa, rozdz. 1 - 5, dod. C), Marcin Samodulski (rozdz. 6 – 9), Jakub Thiele-Wieczorek (rozdz. 13 – 18, dod. A, B) ISBN: 83-7361-669-1 Tytuł oryginału[: Real World Color Management](http://www.amazon.com/exec/obidos/ASIN/0201773406/helion-20) Format: B5, stron: 608

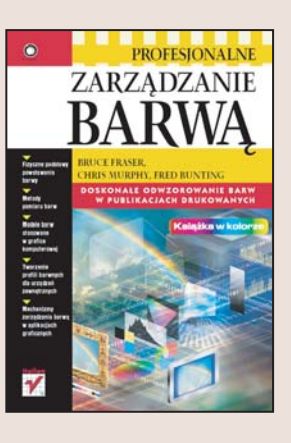

#### Doskonała jakość barw na wydrukach to gwarantowana satysfakcja Twoich klientów

- Fizyczne podstawy powstawania barwy
- Metody pomiaru barw

lion. $\nu$ 

- Modele barw stosowane w grafice komputerowej
- Tworzenie profili barwnych dla urządzeń zewnętrznych
- Mechanizmy zarządzania barwą w aplikacjach graficznych

Prawidłowe odwzorowanie barw w procesie projektowania i drukowania publikacji to rzecz niezwykle istotna. Niewielkie niezgodności w ustawieniach urządzeń i oprogramowania moga spowodować katastrofalne rezultaty – wydruki z przebarwieniami i przekłamania w kolorystyce drukowanych prac.

Jednak niewiele da sama znajomość funkcji przypisanych poszczególnym przyciskom i ikonom – w narzędziach do zarządzania kolorem w aplikacjach. Tu potrzebna jest znacznie szersza wiedza. Należy poznać modele matematyczne barw oraz mechanizmy stosowane przy ich reprodukcji na monitorach, drukarkach i maszynach poligraficznych. Trzeba także nauczyć się zasad tworzenia profili barwnych i opanować mechanizmy zarządzania barwą w aplikacjach wykorzystywanych w procesie projektowania i druku publikacji. Wszystkie te informacje znajdziesz w książce "Profesjonalne zarządzanie barwą".

- Barwa i fizyka; powstawanie barwy oraz metody jej mierzenia: kolorymetria, densytometria i spektrofotometria
- Barwa w komputerze; modele barw, punkty bieli i czerni, zależności pomiędzy modelami
- Profile barwne; opis urządzeń reprodukujących barwy
- Metody pomiaru i kalibracji urzadzeń
- Tworzenie profili wyświetlania, profili wejściowych i wyjściowych
- Ocena jakości profili barwnych
- Zarzadzanie kolorem w systemie operacyjnym i aplikacjach

Poznaj i zastosuj techniki stosowane przez doświadczonych projektantów i poligrafów

<span id="page-1-0"></span>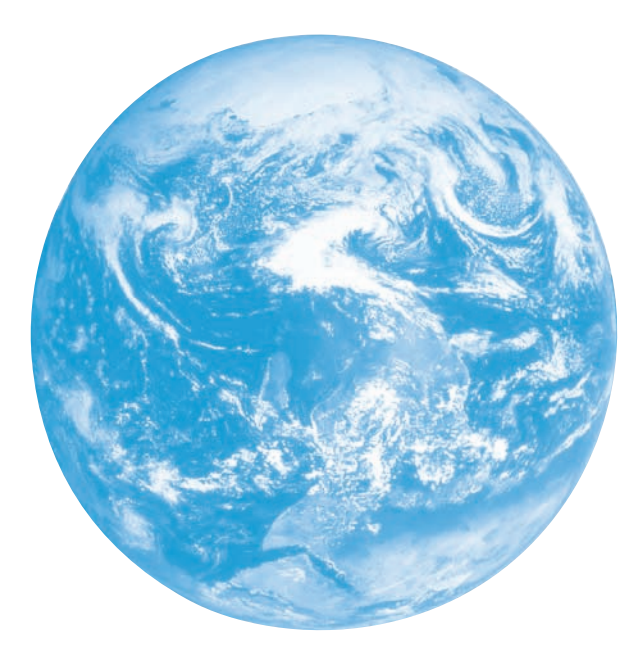

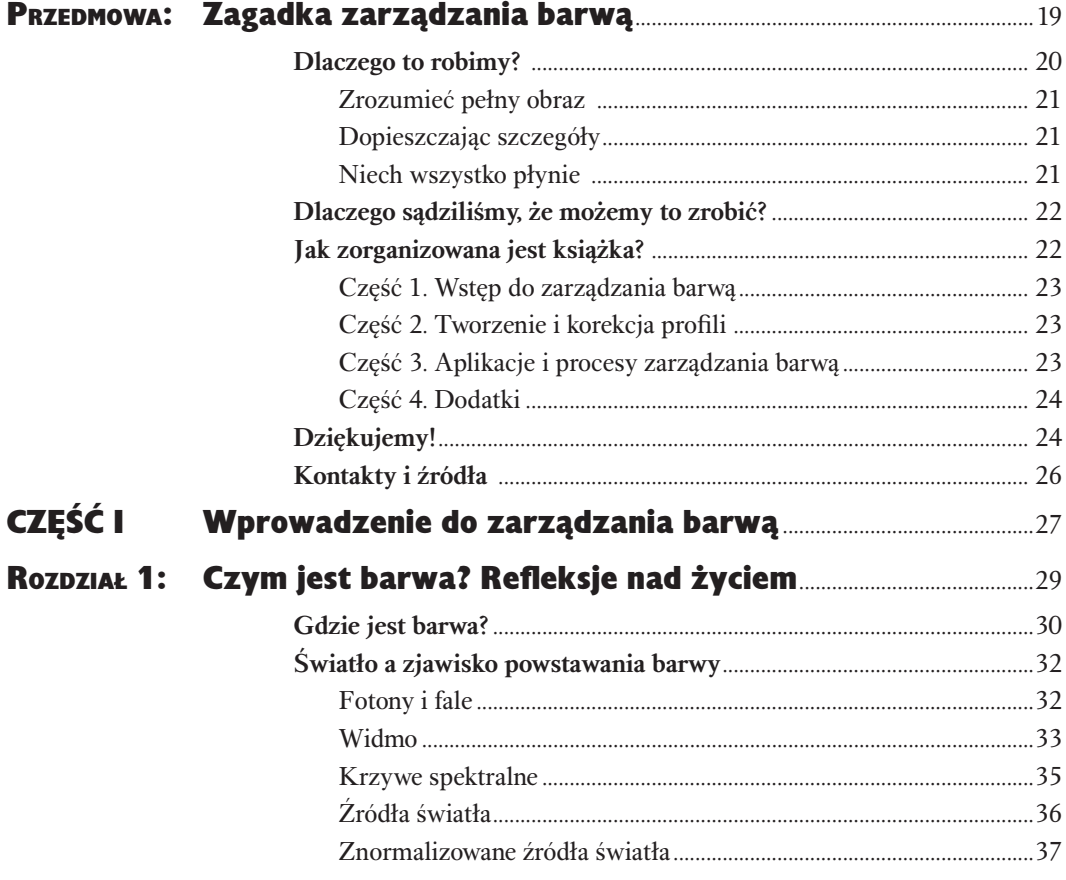

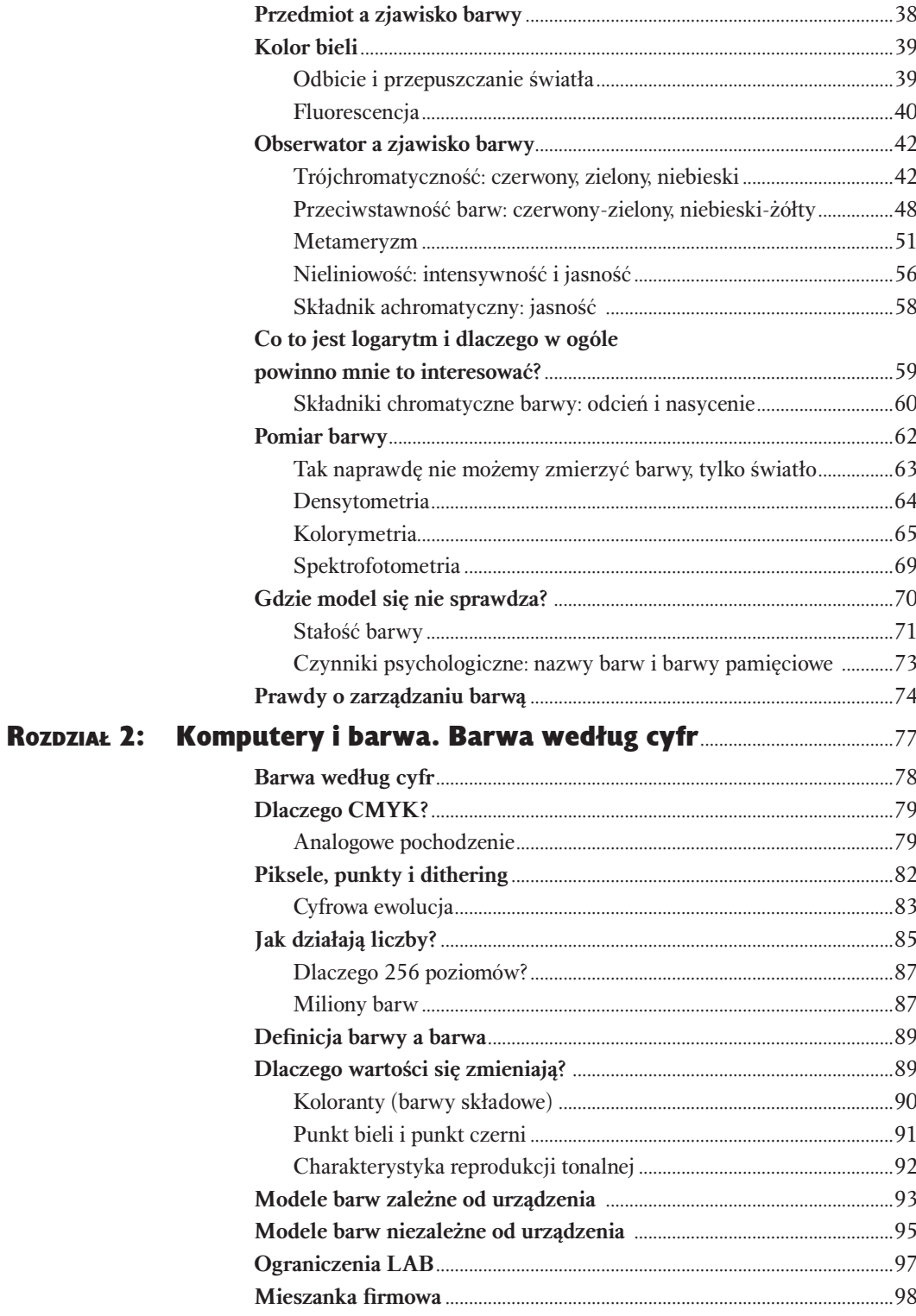

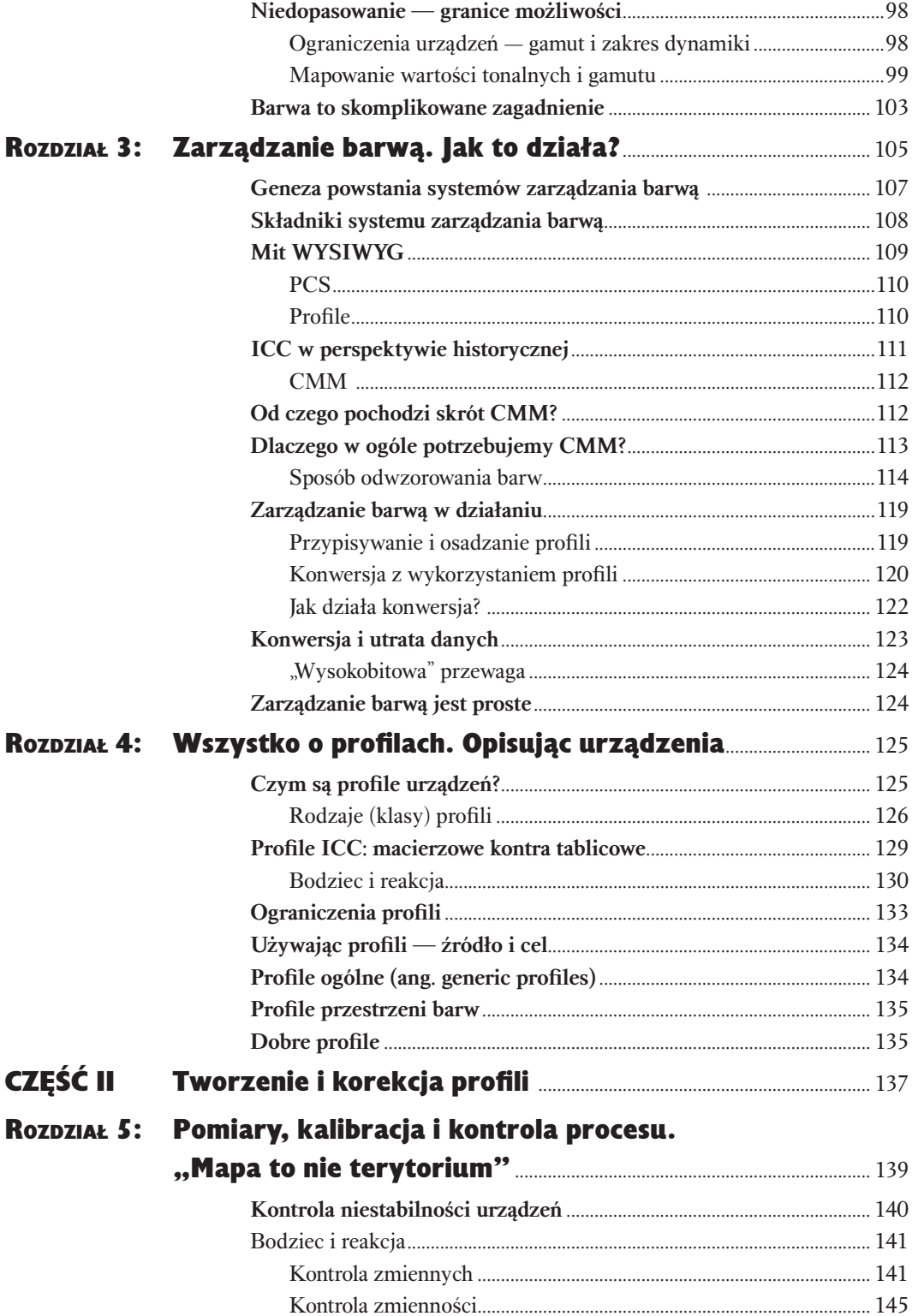

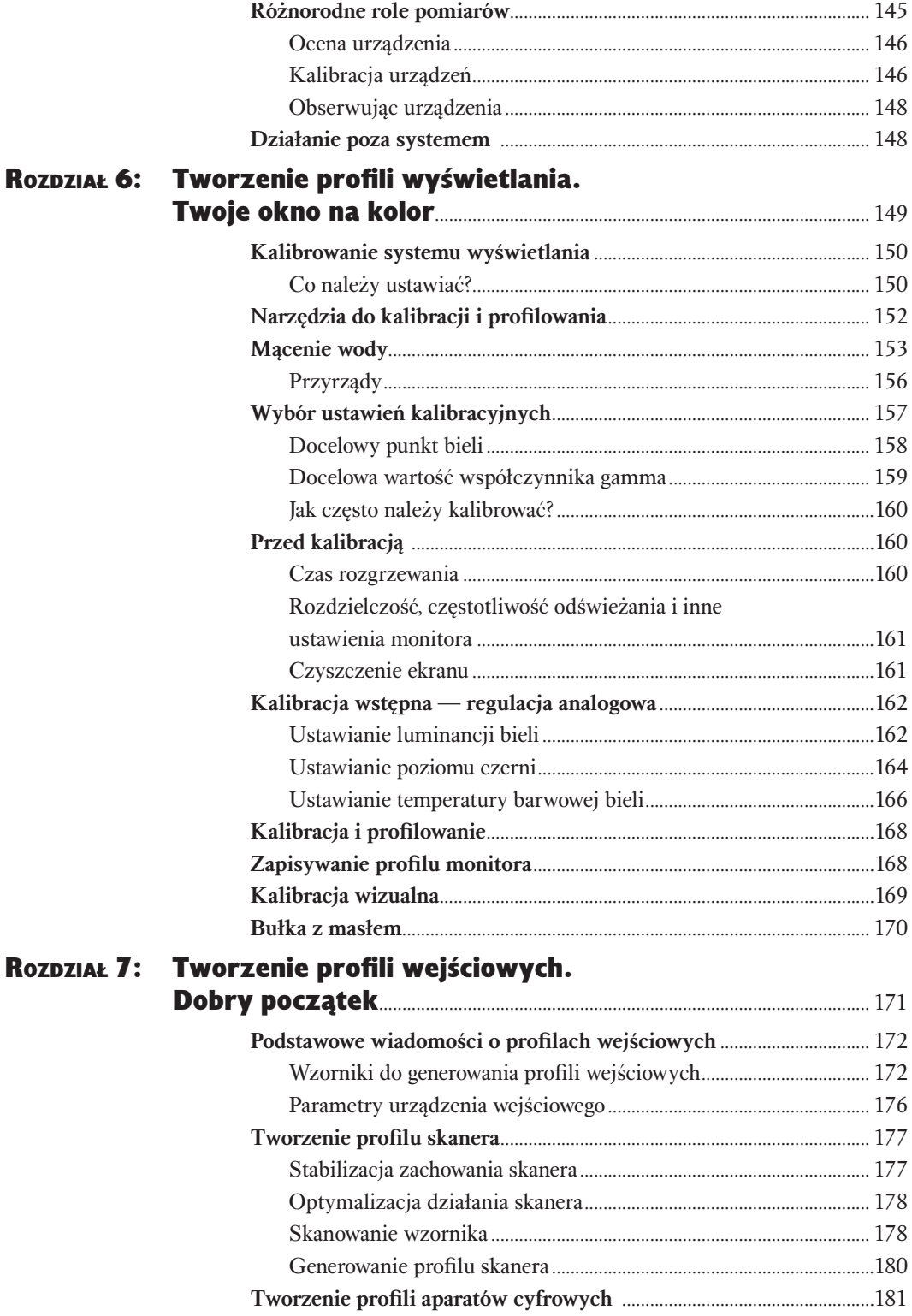

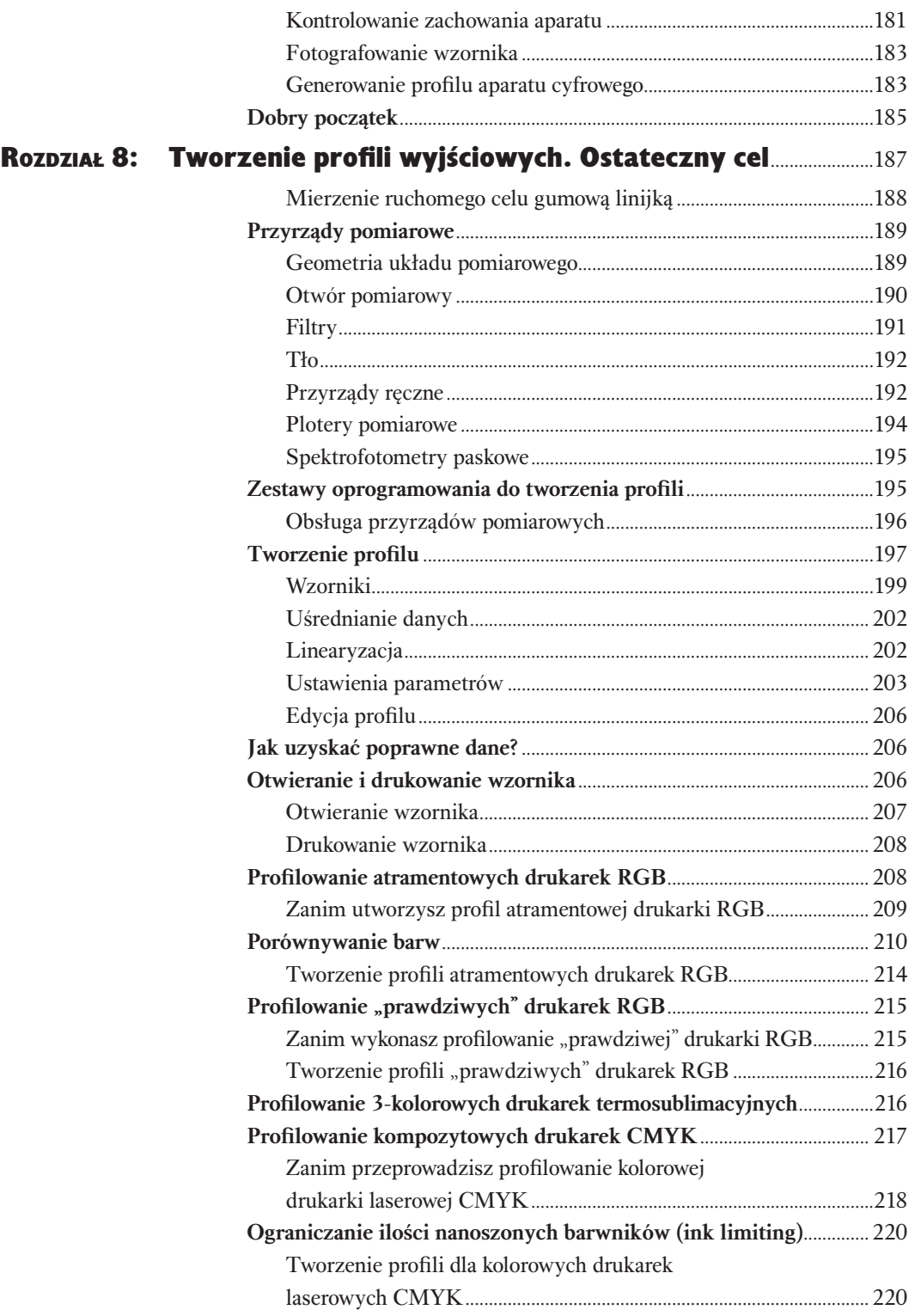

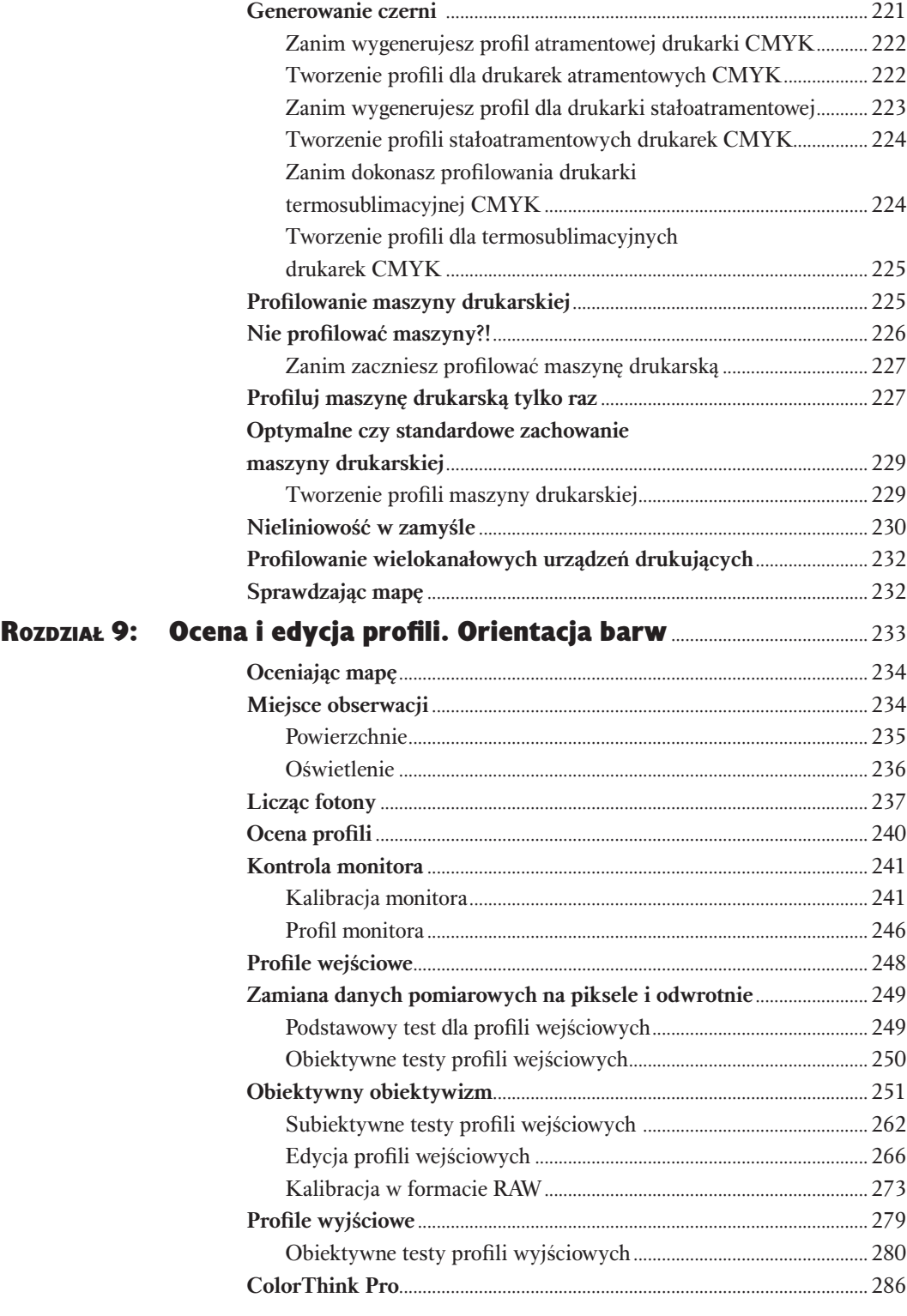

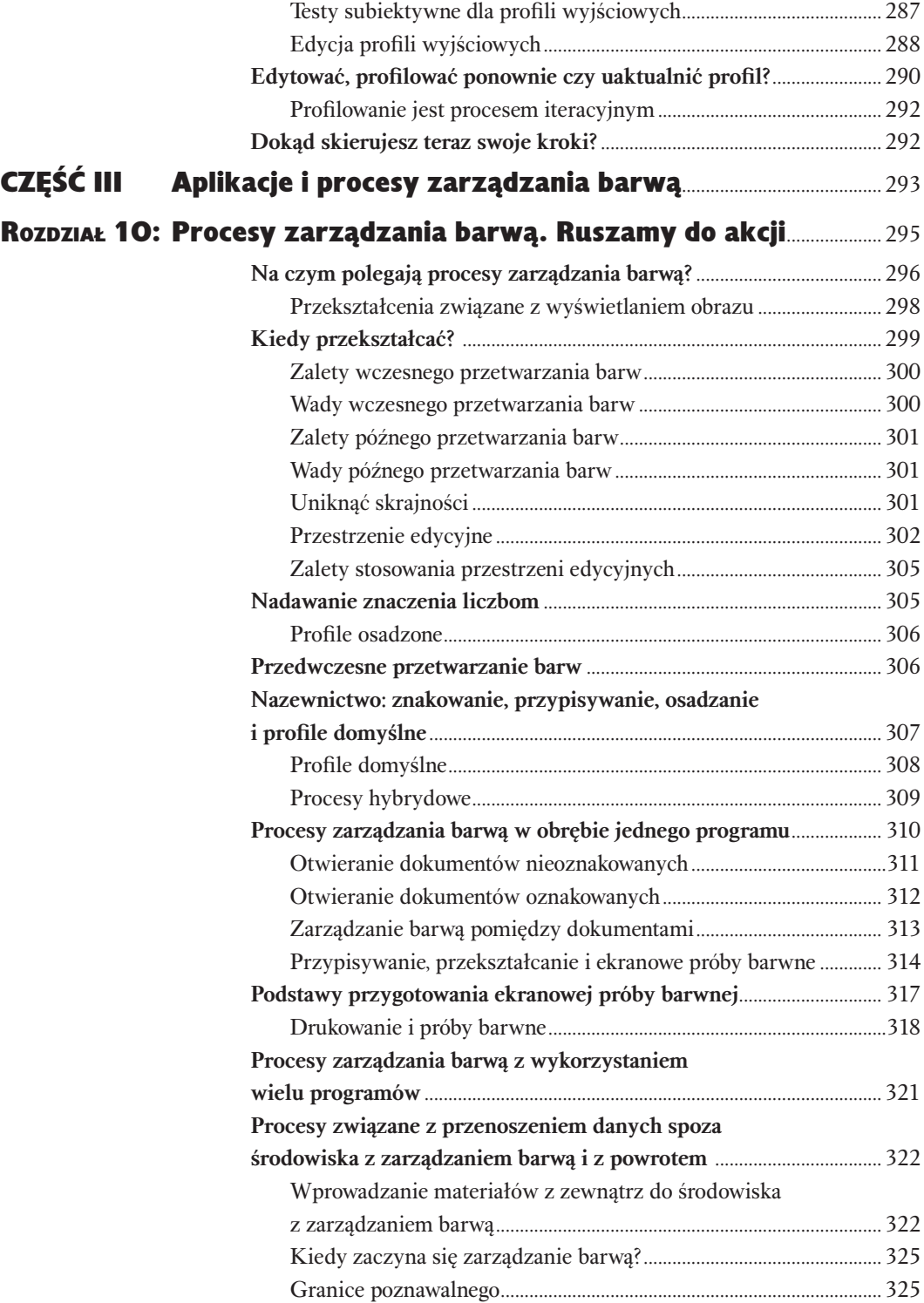

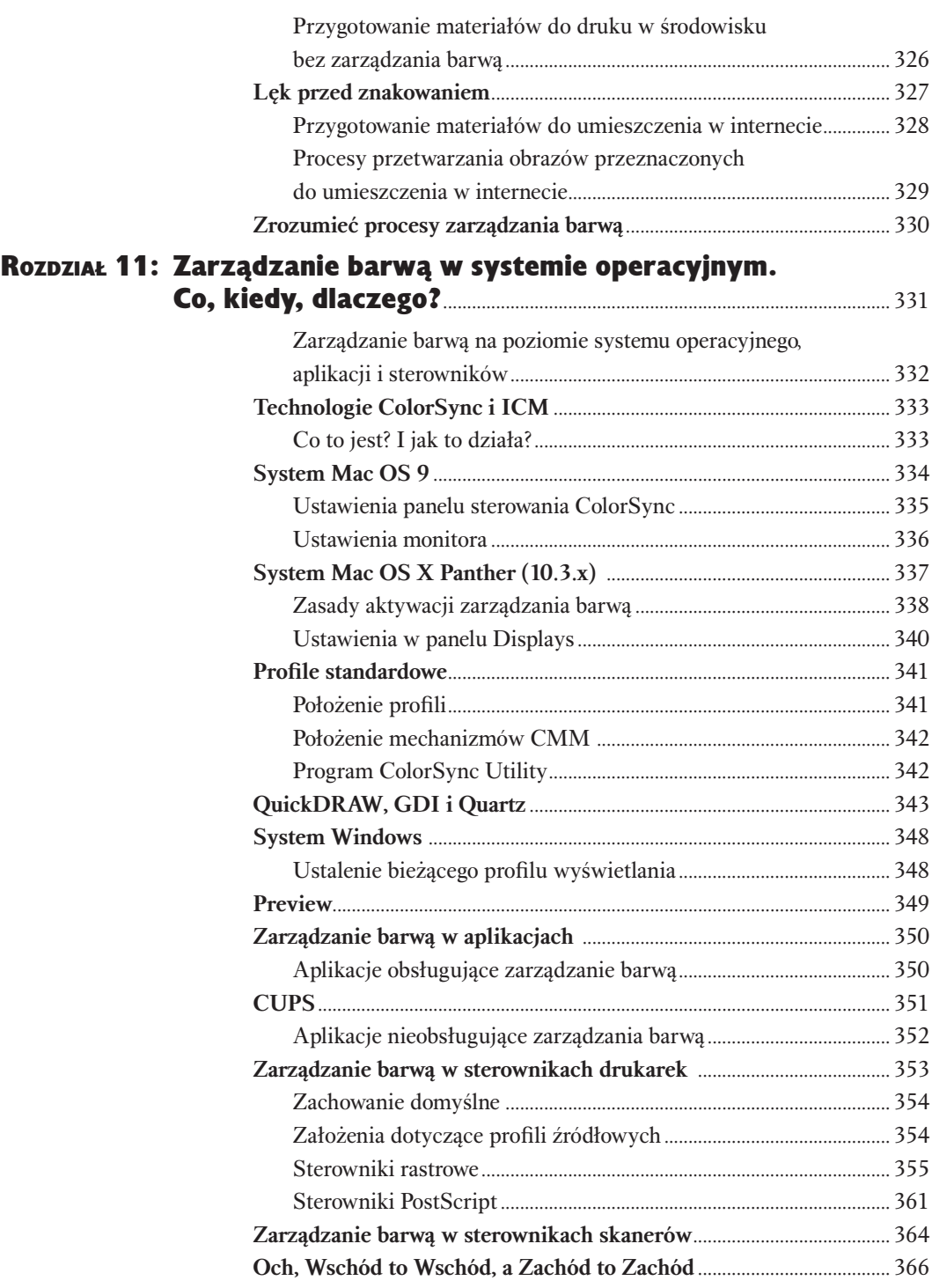

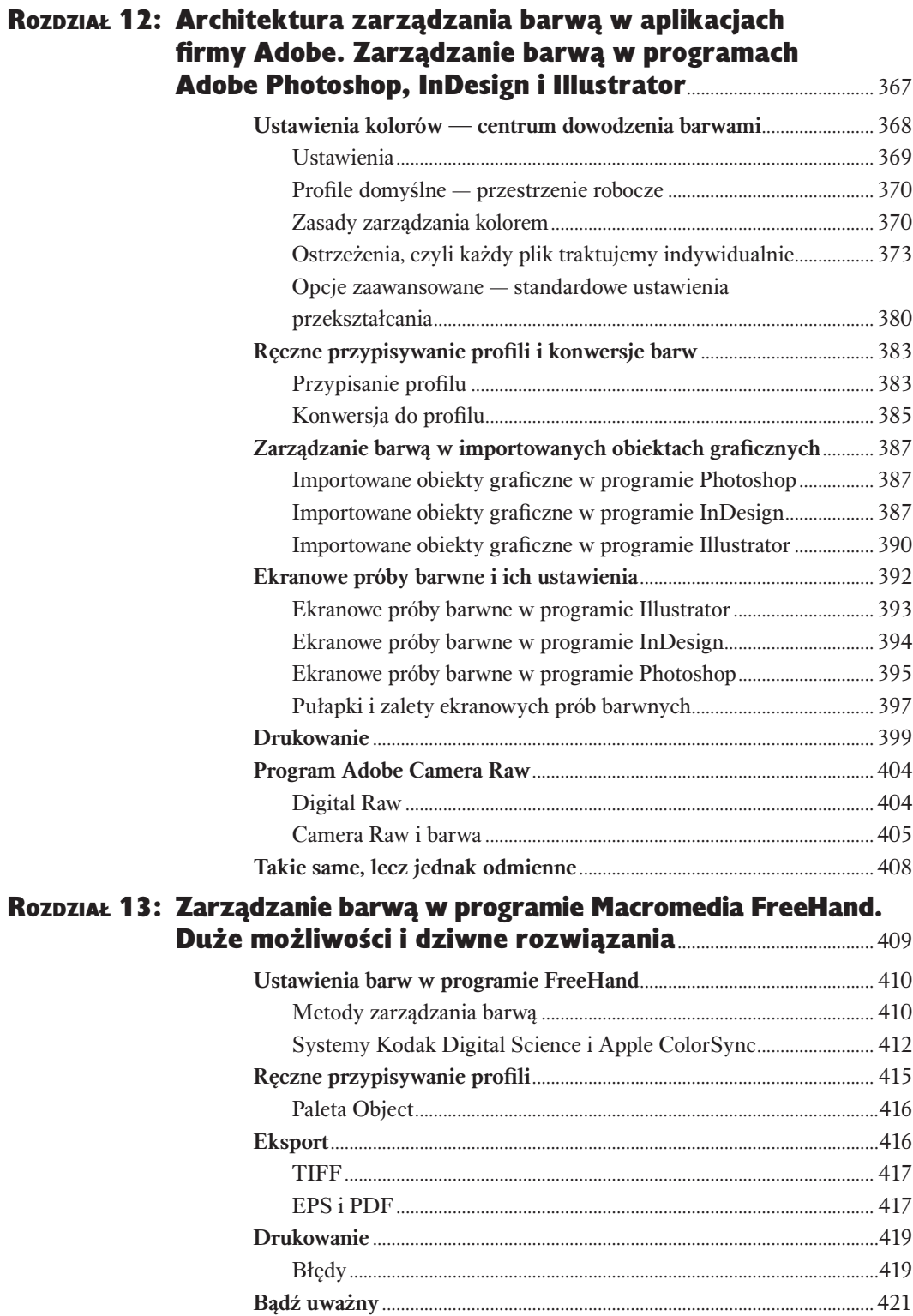

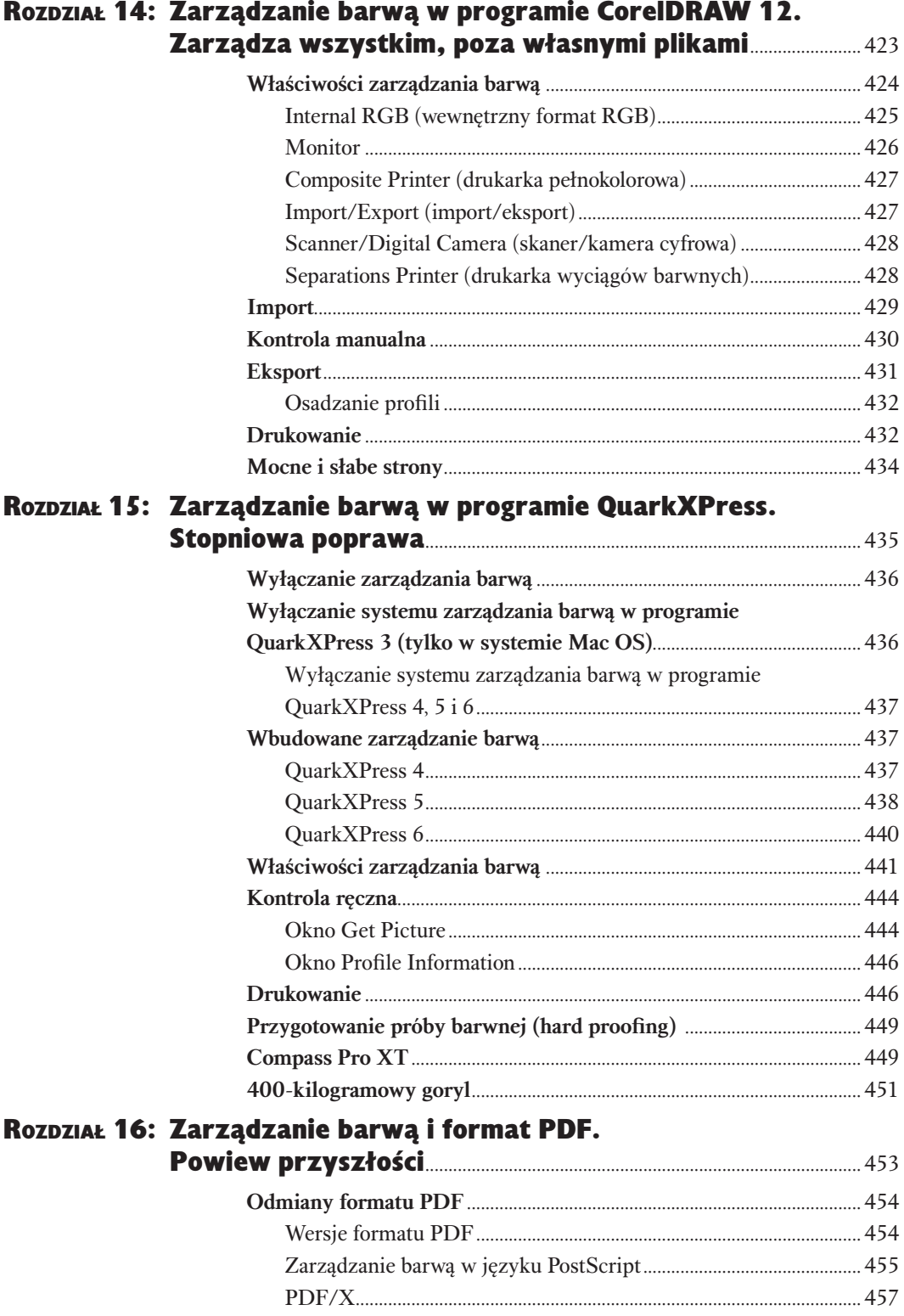

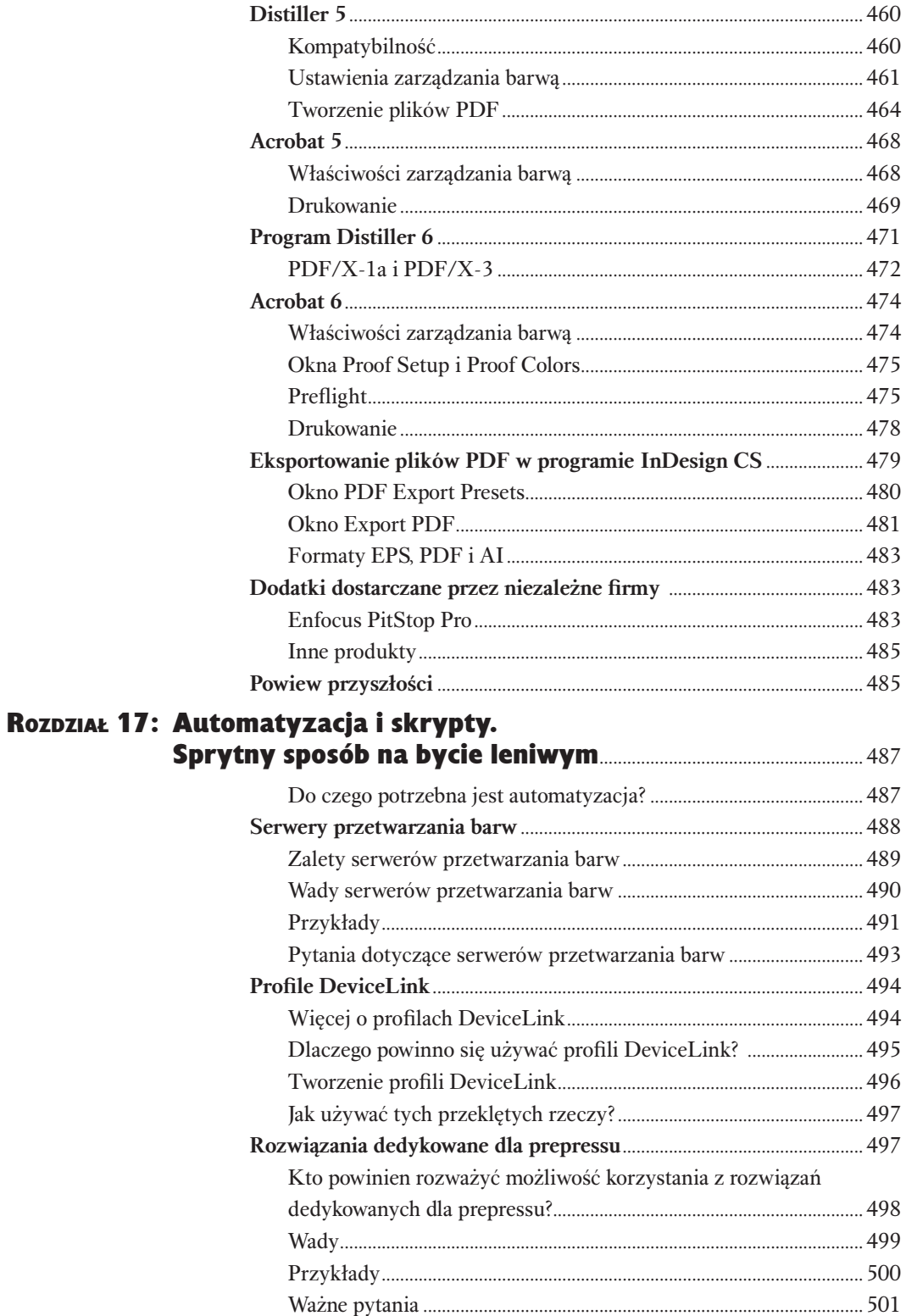

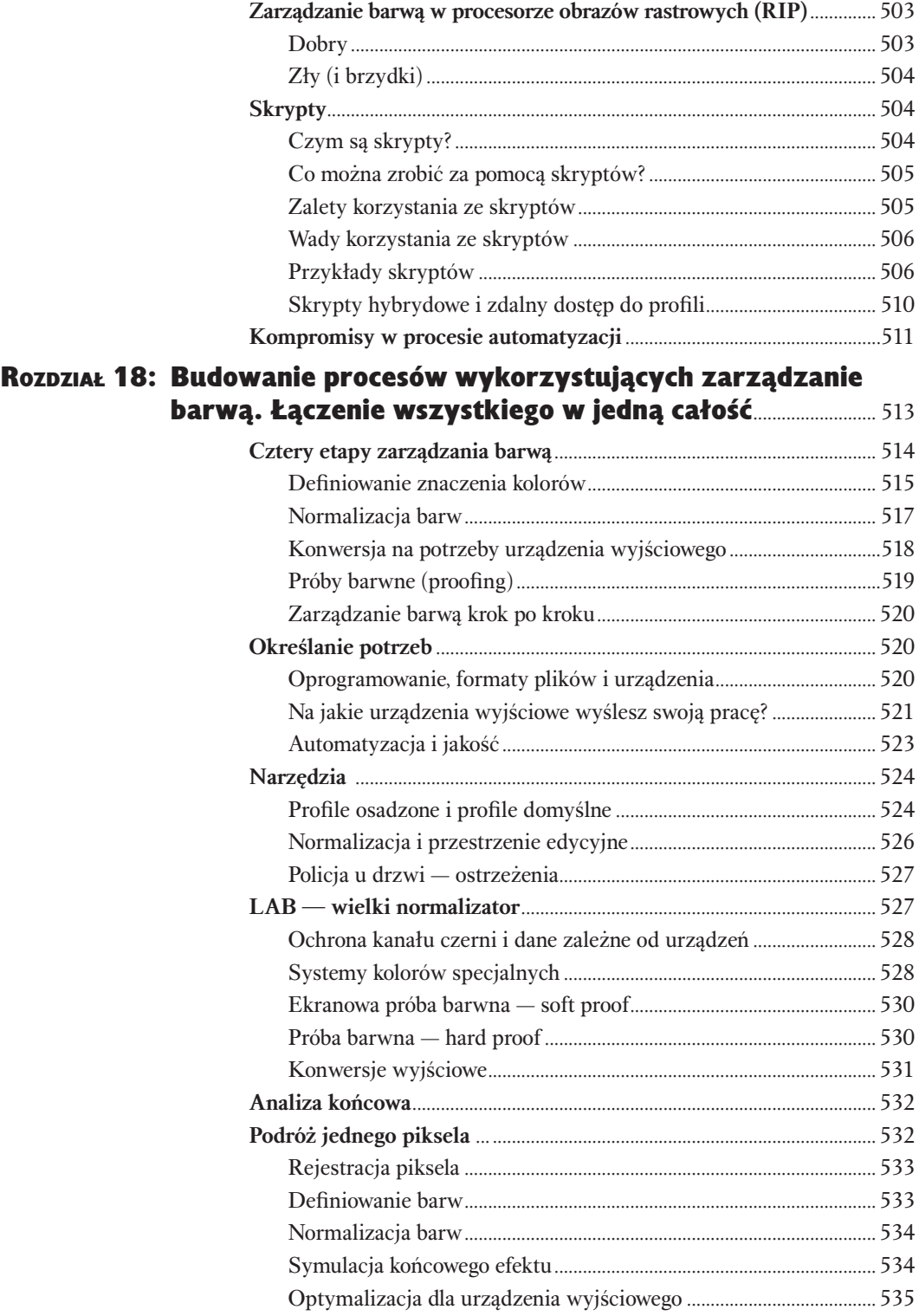

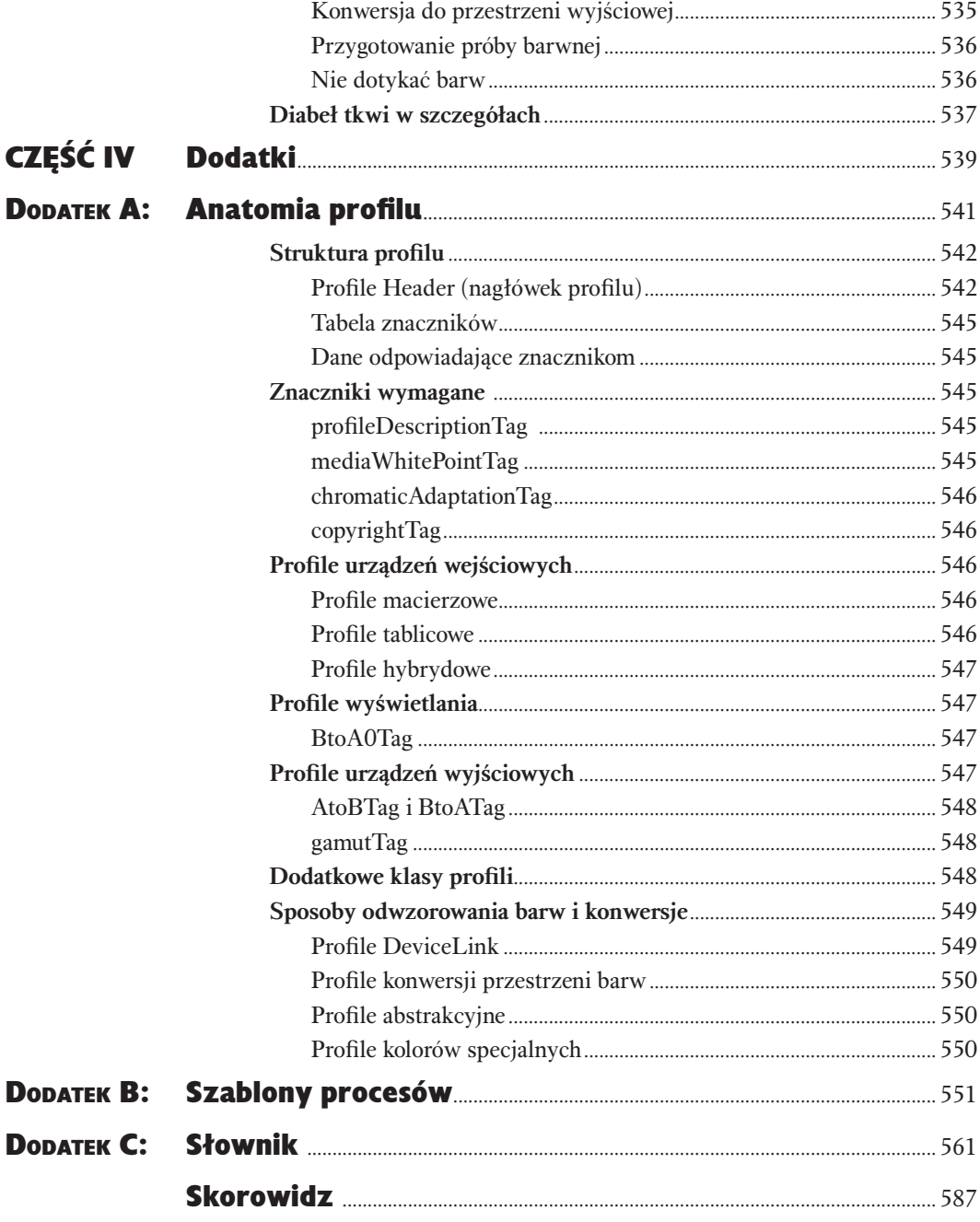

<span id="page-14-0"></span>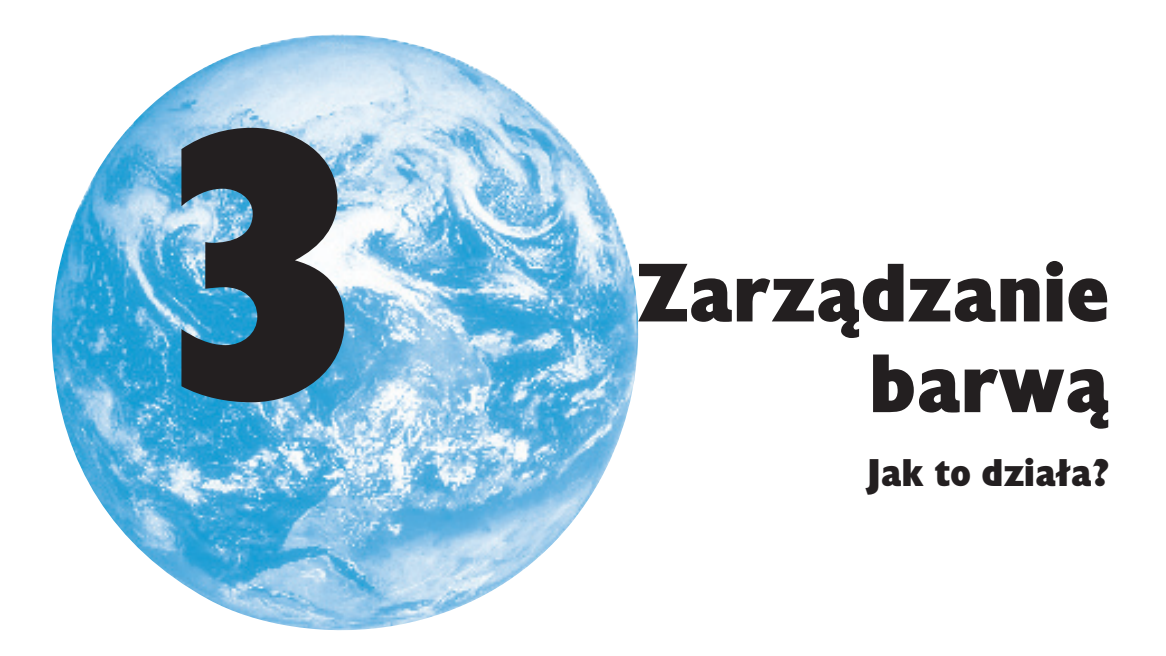

Odczytywanie egipskich hieroglifów było sztuką zapomnianą na 1400 lat. W 1799 roku przypadkowe odkrycie żołnierza napoleońskiego zmieniło to całkowicie. Kamień z Rosetty, jak nazwano jego znalezisko, pozwolił błyskotliwemu znawcy języków, Francuzowi Jeanowi Francois Champollionowi na odkrycie sekretu hieroglifów. Stało się tak dlatego, że kamień ów zawierał ten sam tekst zapisany trzema rodzajami pisma: hieroglificznym, demotycznym i greckim, z których przynajmniej dwa były już odczytane.

W zależności od pochodzenia i wyszkolenia, wartości RGB lub CMYK mogą być dla Ciebie tym samym, co egipskie hieroglify, na szczęście dzięki pracom CIE, o których mówiliśmy w rozdziale 1., zarządzanie barwą jest w stanie użyć opartej na naszej percepcji przestrzeni barw CIE LAB i CIE XYZ jak kamienia z Rosetty. Pozwala przenieść nasze barwy z jednego zbioru danych RGB lub CMYK zależnych od urządzenia do innego.

W rozdziale 2. poznaliśmy smutną prawdę, że nasze systemy liczbowe, które najczęściej stosujemy do reprezentacji barwy w komputerze — RGB i CMYK — są z zasady swojej konstrukcji niejednoznaczne. Nie są one opisem barwy. Zamiast tego są to sygnały lub instrukcje, które kontrolują urządzenia, takie jak monitory czy drukarki, dające w efekcie to, co postrzegamy jako barwę. W tym rozdziale wyjaśnimy, jak system zarządzania barwą (CMS, ang. *Color Management System*) godzi ze sobą sygnały sterujące RGB i CMYK z opartymi na percepcji wartościami CIE.

System zarządzania barwą ma do spełnienia dwa istotne zadania:

- $\blacktriangleright$  Musi określić, jakie barwy w sensie percepcyjnym reprezentują nasze wartości RGB lub CMYK.
- <sup>þ</sup> Musi umieć przenieść te barwy w możliwie idealny sposób z jednego urządzenia do drugiego.

Większość dyskusji wokół zarządzania barwą skupia się na tym drugim zadaniu. Warto sobie uświadomić, że bez spełnienia pierwszego warunku drugi jest niemożliwy do osiągnięcia — nie możesz uzyskać podobieństwa barw, jeśli nie wiesz, jaka to ma być barwa! Warto też mieć realistyczne oczekiwania — zobacz ramka "Mit WYSIWYG" w dalszej części rozdziału.

Szczegóły działania systemów zarządzania barwą i stosowania ich w określonych aplikacjach mogą być szalenie skomplikowane, zwłaszcza że producenci oprogramowania stosują często własny rodzaj interfejsu czy terminologii. Jednak podstawowy schemat działania większości systemów zarządzania barwą wydaje się być stosunkowo prosty. Tak naprawdę systemy zarządzania barwą robią dwie rzeczy:

- <sup>þ</sup> Przypisują naszym wartościom RGB i CMYK określoną barwę, czyniąc te opisy reprezentacją określonej barwy. Stosując zarządzanie barwą, zawsze wiem, jaką barwę reprezentuje określona kombinacja liczbowa.
- <sup>þ</sup> Zmieniają wartości RGB i CMYK, które są wysyłane do naszych urządzeń — monitorów, drukarek atramentowych czy maszyn drukarskich — w taki sposób, aby każde z nich tworzyło taką samą barwę.

Niektóre implementacje systemów zarządzania barwą mogą sugerować, że robią dużo bardziej skomplikowane rzeczy, ale przy bliższym kontakcie okazuje się, że cokolwiek robi CMS, zawsze de facto sprowadza się to do tych dwóch podstawowych procedur.

W momencie, w którym zrozumiesz, jak działa system zarządzania barwą, stwierdzisz, że dużo łatwiej poruszasz się po menu i oknach dialogowych zawierających opcje związane z zarządzaniem barwą. Najpierw jednak zobaczmy, po co w ogóle jest potrzebne zarządzanie barwą.

### Geneza powstania systemów zarządzania barwą

Kiedyś życie było dużo prostsze. Nie potrzebowaliśmy zarządzania barwą w systemach przepływu pracy, które nazwalibyśmy *jedno wejście — jedno wyjście*. Wszystkie zdjęcia były skanowane przez doświadczonego operatora do danych CMYK przygotowanych dla konkretnego urządzenia wyjściowego. Kolory specjalne (ang. *spot colors*) powstawały na skutek mieszania określonych farb lub stosowania określonych standardowych formuł CMYK zapisanych w specjalnych książkach. Wierne wyświetlanie obrazu na monitorze nie było praktycznie możliwe. System taki działał, ponieważ wartości CMYK, jakie powstawały w wyniku skanowania, były przygotowane dla danego urządzenia wyjściowego, co tworzyło zamkniętą pętlę posługującą się jednym zestawem wartości.

Przenieśmy się szybko do trzeciego tysiąclecia. Jako urządzenie wejściowe nie służy nam już tylko jeden wysokiej jakości skaner bębnowy, ale również wysokiej klasy skaner płaski, popularne biurkowe skanery płaskie, skanery do slajdów czy aparaty cyfrowe. Na drugim końcu — wyjściowym — mamy nie tylko różne maszyny drukarskie — zwojowe i arkuszowe, suchy offset, systemy CTP i druk HiFi Color, ale również druk cyfrowy, proofery, fleksografię, naświetlarki do filmów barwnych, kopiarki kolorowe, drukarki laserowe i atramentowe, a nawet monitory. Ta różnorodność rozrywa stary zamknięty system pracy na miliony kawałków.

Rezultatem jest olbrzymia liczba możliwych konwersji między urządzeniami wejścia i wyjścia (zobacz rysunek 3.1). Zamiast nad jednym urządzeniem wejściowym i wyjściowym, musimy teraz zapanować nad znaczną liczbą urządzeń wejściowych (którą oznaczymy jako *m*) i wcale nie mniejszą liczbą urządzeń wyjściowych (oznaczoną jako *n*). W takim *m*-wejściowym/*n*-wyjściowym systemie przepływu pracy musisz dokonać *m* × *n* różnych konwersji między wejściem a wyjściem. Obliczenia pozostawimy Tobie, widać jednak jednoznacznie, że jeśli masz więcej niż tylko kilka wejść i wyjść, co dziś nie jest rzadkością, cały proces staje się trudny do okiełznania.

Rysunek 3.1. **n × m konwersji wejście-wyjście**

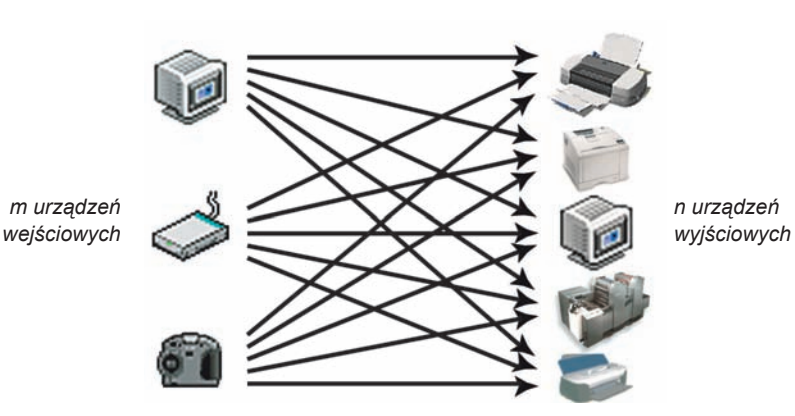

Sprytnym rozwiązaniem tego problemu, jakie oferują systemy zarządzania barwą, jest wprowadzenie pośredniej reprezentacji wymaganych barw. Ta pośrednia reprezentacja nazywana jest Profile Connection Space (PCS), co można przetłumaczyć jako *przestrzeń pośrednia barw*. PCS służy jako centralny ośrodek dla wszystkich naszych transformacji barw między urządzeniami. Przypomina to centralne lotnisko w liniach lotniczych. Zamiast tworzyć oddzielne loty z 10 miast zachodniego wybrzeża USA (San Francisco, Los Angeles, Seattle itd.) do 10 miast wschodniego wybrzeża (Boston, Atlanta, Miami itd.), co dałoby w efekcie 100 lotów, linie lotnicze mogą podzielić każdy z tych lotów na dwa etapy z międzylądowaniem w mieście leżącym w środku USA (np. Dallas) i dzięki temu ograniczyć liczbę połączeń do 20.

Genialność rozwiązania opartego na PCS polega na zredukowaniu problemu  $z$  m  $\times$  n konwersji do m + n konwersji. Mamy m konwersji od urządzeń wejściowych do PCS oraz n konwersji od PCS do różnych urządzeń wyjściowych (zobacz rysunek 3.2). Potrzebna jest tylko jedna konwersja dla każdego z urządzeń.

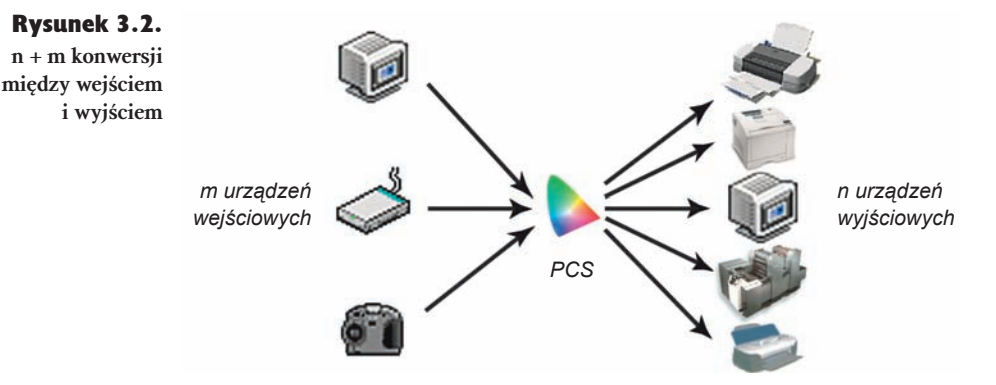

Każda konwersja opisuje sposób reprodukcji barwy przez dane urządzenie. Taka konwersja nazywana jest *profilem urządzenia* (ang*. device profile*). Profile urządzeń i PCS są dwoma z czterech podstawowych komponentów wszystkich systemów zarządzania barwą.

### Składniki systemu zarządzania barwą

Wszystkie systemy zarządzania barwą oparte na standardzie ICC stosują cztery podstawowe elementy:

**PCS.** Profile Connection Space pozwala nadać barwie jednoznaczną wartość CIE XYZ lub CIE LAB, która nie zależy od ułomności różnych urządzeń stosowanych do reprodukcji tej barwy, zamiast tego definiuje barwę w taki sposób, w jaki jest ona postrzegana przez przeciętnego człowieka.

- **Profile**. Profil opisuje zależność między sygnałami sterującymi urządzenia RGB lub CMYK a rzeczywistą barwą, jaką tworzy urządzenie dla tych wartości. Dokładniej, określają wartości CIE XYZ lub CIE LAB, które odpowiadają danemu zestawowi wartości RGB lub CMYK
- <sup>þ</sup> CMM. Moduł zarządzania barwą (ang. Color Management Module), często nazywany *silnikiem*, jest częścią oprogramowania, która dokonuje kalkulacji niezbędnych do konwersji wartości RGB lub CMYK. CMM korzysta z danych zawartych w profilach.
- $\triangleright$  Sposób odwzorowania barw (rendering intent). Specyfikacja ICC zawiera cztery różne rodzaje odwzorowania barw, które są niczym innym jak różnymi sposobami na poradzenie sobie z problemem barw znajdujących się "poza gamutem" — barw obecnych w przestrzeni barw naszego źródła, ale niemożliwych do uzyskania w konkretnym urządzeniu wyjściowym.

### Mit WYSIWYG

Jakkolwiek potrzeba uzyskania WYSIWYG (ang. *What You See Is What You Get*, otrzymujesz to, co widzisz) była jedną z głównych sił napędowych powstania systemów zarządzania barwą, samo zarządzanie barwą nie jest tylko sposobem osiągnięcia sytuacji, w której WYSIWYG będzie spełnione. Jest to zresztą w swoim najbardziej precyzyjnym rozumieniu niemożliwe do osiągnięcia. I choć zarządzanie barwą przeszło długą drogę, aby uzyskać możliwie wierną reprezentację druku, sam monitor i drukarka są urządzeniami o całkowicie różnych sposobach wizualizacji, tak więc różnice między tym, co jest wyświetlane na ekranie monitora a tym, co widzimy na wydruku będą zawsze obecne. Mówimy o tym po to, żeby przeciwstawić się opiniom zarówno bezkrytycznych zwolenników zarządzania barwą, którzy twierdzą, że jest ono w stanie dać pełną zgodność barw między różnymi urządzeniami, jak i stanowisku jego przeciwników, którzy uważają, że zarządzanie barwą jest bezcelowe, ponieważ nie zapewnia pełnego WYSIWYG.

Zadajmy sobie pytanie, czy był w ogóle kiedykolwiek taki system, który zapewnił pełną realizację pojęcia WYSIWYG. Tradycyjne analogowe systemy tworzenia odbitek próbnych (proofów) rzeczywiście pokazywały bardzo bliską symulację wizualną tego, co otrzymamy z maszyny drukarskiej. Nigdy jednak nie spotkaliśmy takiego, który byłby identyczny z drukiem. Według nas, każdy system odbitek próbnych wymaga pewnej interpretacji ze strony użytkownika. System zarządzania barwą nie sprawi, że Twój monitor i Twoja drukarka (maszyna drukarska) będą tworzyły takie same barwy, *może* jednak umożliwić uzyskanie bardzo bliskiej i powtarzalnej symulacji, która przy odrobinie wprawy może być uważana za całkiem dokładne przybliżenie produktu finalnego.

#### **PCS**

PCS jest miarą, którą stosujemy w celu pomiaru i zdefiniowania barwy. Jak już wspominaliśmy wcześniej, specyfikacja ICC korzysta z dwóch różnych przestrzeni CIE XYZ i CIE LAB jako PCS dla różnych rodzajów profili. Dopóki jednak nie zamierzasz napisać własnego systemu zarządzania barwą czy własnego oprogramowania do tworzenia profili ICC (w którym to przypadku musisz poznać znacznie więcej zagadnień, niż obejmuje ta książka), nie musisz zbytnio przejmować się różnicami między nimi. Podstawową cechą obu przestrzeni, zarówno CIE XYZ, jak i CIE LAB, jest możliwość reprezentowania *postrzeganej* barwy.

Pozwala to na wykorzystanie CIE XYZ i CIE LAB w systemach zarządzania barwą jako centralnego miejsca, przez które przechodzą wszystkie barwy. Jeśli barwa jest zdefiniowana jako wartości XYZ lub LAB, wiemy, jak przeciętny człowiek postrzega tę barwę.

#### Profile

Profile są koncepcyjnie całkiem proste, aczkolwiek ich budowa może być skomplikowana.

Przyjrzymy się różnym rodzajom profili dużo dokładniej w rozdziale 4. "Wszystko o profilach. Opisując urządzenia" (dla wszystkich naprawdę "zakręconych", chcących dowiedzieć się jeszcze więcej polecamy dodatek A, "Anatomia profilu"). Na razie jednak skoncentrujemy się na ich funkcji w systemie zarządzania barwą.

Profil może opisywać pojedyncze urządzenie, np. konkretny skaner, monitor czy drukarkę, pewną grupę urządzeń, np. monitory Apple Cinema Display, drukarki Epson StylusColor 1280, maszyny drukujące w zgodzie ze standardem SWOP lub też abstrakcyjne przestrzenie barw, takie jak Adobe RGB (1998) czy CIE LAB. Niezależnie od tego, co dany profil opisuje, w swej istocie jest tabelą zawierającą z jednej strony zestaw danych z wartościami sygnałów kontrolnych RGB lub CMYK, z drugiej — zestaw odpowiadających im rzeczywistych barw zapisanych w formacie PCS (zobacz rysunek 3.3).

Profil nadaje znaczenie wartościom RGB i CMYK. Czyste wartości RGB lub CMYK są niejednoznaczne — tworzą różną barwę, w zależności od urządzenia, do którego je wysyłamy. Profil sam w sobie nie zmienia wartości RGB czy CMYK, daje im tylko konkretne znaczenie, mówiąc, że taki skład RGB lub CMYK reprezentuje tę konkretną barwę (zdefiniowaną jako XYZ lub LAB).

W tym samym sensie profil nie zmienia zachowania urządzenia, tylko je opisuje. Dokładniej zajmiemy się tym zagadnieniem w rozdziale 5., w którym będziemy mówić o różnicy między kalibracją urządzenia (która zmienia jego zachowanie) a profilowaniem (które tylko opisuje jego zachowanie). Jest to na tyle ważne stwierdzenie, że warto je powtórzyć w tym miejscu.

### ICC w perspektywie historycznej

W późnych latach 80. i wczesnych 90. XX w. wiele firm — w tym Adobe, Agfa, EFI, HP, Kodak, Linotype-Hell, Pantone, Tektronix i Xerox — stworzyło bazujący na profilach system zarządzania barwą, który miał rozwiązać problem niezgodności barw między urządzeniami. Jednak profile stworzone w rozwiązaniu jednej firmy nie mogły być zastosowane w rozwiązaniach innej, co powodowało, że użytkownicy byli ograniczeni do profili wykonanych dla konkretnego systemu zarządzania barwą.

Firma Apple Computer przedstawiła stanowisko, że kwestia niezgodności profili powinna być rozwiązana na poziomie systemu operacyjnego i w 1993 roku wprowadziła ColorSync, architekturę systemu zarządzania barwą wbudowaną w system operacyjny Macintosha. Apple była również inicjatorem grupy Color-Sync Consortium, która skupiała użytkowników profili w formacie ColorSync oraz zajmowała się też kształtowaniem jego rozwoju. Grupa ta z czasem przekształciła się w *International Color Consortium*

lub inaczej *ICC*. Jednym z celów

tej grupy było przeniesienie architektury profili z Macintosha do świata komputerów działających pod kontrolą systemów operacyjnych Windows i Unix. Głównym dokumentem ICC jest *specyfikacja formatu profili ICC* (ang*. ICC Profile Format Specification*), opisująca ogólnie dostępny format profili, który może być użyty przez każdego producenta. Przez określenie formatu umożliwiającego korzystanie z profili stworzonych przez różnych producentów ICC ustandaryzowało koncepcję zarządzania barwą opartego na profilach barwnych.

Konwersja barw wymaga zawsze dwóch profili, źródłowego i wyjściowego. Profil źródłowy mówi systemowi zarządzania barwą, jakie rzeczywiste barwy zawiera nasz dokument, profil wyjściowy zaś o tym, jaki zestaw wartości sygnałów sterujących jest wymagany, aby osiągnąć te barwy na urządzeniu wyjściowym. Można też wyobrazić to sobie w ten sposób, że profil źródłowy informuje system zarządzania barwą, skąd pochodzą nasze barwy, a profil wyjściowy — gdzie te barwy będą reprodukowane.

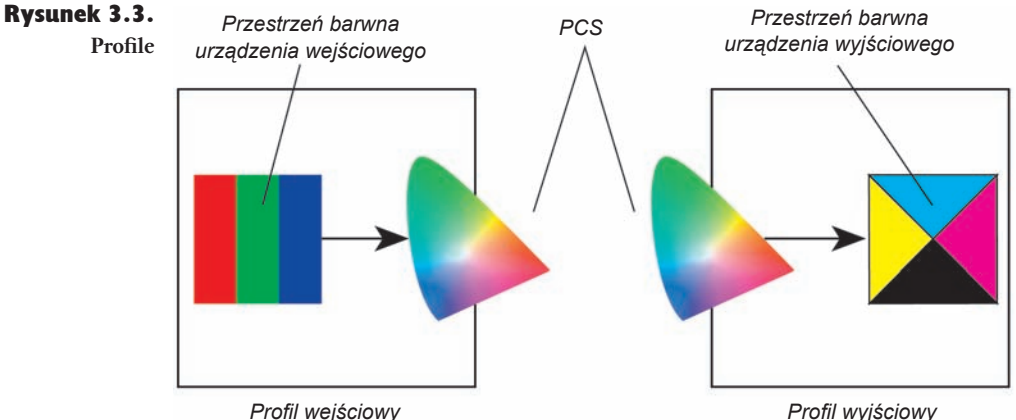

*Profile zawierają dwa zestawy wartości, wartości RGB lub CMYK reprezentujące sygnały kontrolne urządzenia oraz odpowiadające im wartości CIE XYZ lub CIE LAB opisujące powstałe z nich barwy.*

#### **CMM**

Moduł zarządzania barwą czy CMM (ang. *Color Management Module*) jest "silnikiem", który wykonuje wszystkie operacje związane z konwersją danych RGB lub CMYK zawartych w profilach (zobacz ramka "Od czego pochodzi skrót CMM?). Profil nie może posiadać definicji każdej możliwej kombinacji wartości RGB lub CMYK — gdyby tak było, osiągnąłby rozmiary rzędu gigabajtów — tak więc CMM musi obliczyć wartości pośrednie (zobacz ramka "Dlaczego w ogóle potrzebujemy CMM?").

CMM określa sposób, w jaki system zarządzania barwą zamienia wartości ze źródłowej przestrzeni barw do PCS i z PCS do dowolnej wybranej docelowej przestrzeni barw. Wykorzystuje przy tym profile do zdefiniowania, jakie barwy ze źródła mają być uzyskane na urządzeniu wyjściowym i jakie wartości RGB lub CMYK są do tego na wyjściu potrzebne, jednakże to CMM dokonuje rzeczywistej konwersji.

Kiedy powinieneś się zatroszczyć o CMM? Nieczęsto zdarza się, aby potrzebny był Twój wpływ na CMM — działa on sobie w tle, robiąc, co do niego należy. Jeśli jednak masz kilka CMM — Mac Bruce'a ma na przykład CMM z Adobe, Agfy, Apple, Heidelberga, Kodaka i X-Rite'a — warto wiedzieć, do jakich operacji jest wykorzystywany każdy z nich.

Dlaczego jest to istotne? Hm, zgodne z ICC moduły CMM są skonstruowane w ten sposób, aby mogły współpracować ze sobą i być stosowane zamiennie. Różnią się jednak w zakresie dokładności dokonywanych kalkulacji, w sposobie obliczania adaptacji względem punktu bieli, sposobami interpolacji (wykorzystując przy tym wartości zawarte w profilach jako węzły interpolacji). Niektóre profile posiadają też "sekretne dodatki" przeznaczone specjalnie dla konkretnego modułu CMM.

Różnice w dokładności obliczeń zwykle są subtelne i często zależą od profili. Jeśli masz zainstalowanych kilka modułów CMM i otrzymujesz dziwne rezultaty, korzystając z jednego z nich, zawsze warto spróbować użyć któregoś z pozostałych.

### Od czego pochodzi skrót CMM?

Skrót CMM ma różne rozwinięcia: *Color Management Module* (moduł zarządzania barwą), *Color Matching Method* (metoda osiągania zgodności barwnej), *Color Manipulation Model* (model modyfikacji barwy) — ale wszystkie one znaczą to samo. Osobiście preferujemy *Color Management Module*, ponieważ najlepiej oddaje sens działania tej części oprogramowania w modułowym

systemie zarządzania barwą. Tak naprawdę nie ma znaczenia, jakiej używamy nazwy, dopóki zgadzamy się, czym on jest i co robi.

### Dlaczego w ogóle potrzebujemy CMM?

Profil urządzenia wejściowego nie może zawierać wszystkich możliwych wartości RGB, podobnie jak profil wyjściowy nie może mieć zapisanych w sobie wartości CMYK dla wszystkich możliwych wartości PCS. Przykładowo, każdy z trzech kanałów urządzenia RGB może przyjąć jedną z 256 wartości (0 – 255), przestrzeń RGB posiada w takim przypadku 16,7 miliona możliwych wartości. Jeśli profil takiego urządzenia RGB miałby zawierać definicję każdej z tych 16,7 miliona możliwych wartości i jeśli użylibyśmy tylko trzech bajtów do zakodowania każdej wartości PCS, nasz pojedynczy profil osiągnąłby rozmiar ponad 48 MB! Profile o takich rozmiarach stałyby się szybko niewygodne, zwłaszcza w sytuacjach gdy byłyby osadzane w plikach zawierających obrazy czy w dokumentach z wieloma obrazami

z różnych źródeł. Zamiast więc przechowywać informację dla każdej możliwej wartości RGB (w profilu wejściowym) lub każdą możliwą barwę PCS (w profilach wyjściowych), CMM opisuje sposób uzyskania potrzebnych wartości na podstawie znacznie mniejszej ilości danych — proces ten nazywamy *interpolacją*. Pozwala to radykalnie zmniejszyć ilość informacji, które muszą być przechowywane w profilu. Najprostsze CMM przyjmują, że dokonujemy tej interpolacji w przestrzeni CIE LAB. Jeśli stosujemy LAB jako naszą przestrzeń PCS, to sam CMM wydaje się mieć niewiele do roboty. Odczytuje wartość LAB z profilu źródłowego, znajduje najbliższą wartość PCS w profilu wyjściowym i odczytuje odpowiadającą jej wartość wyjściową. W praktyce nie daje to jednak rewelacyjnych rezultatów. LAB nie jest tak percepcyjnie równomierny, jak byśmy potrzebowali do tego typu obliczeń. Tak więc, różni producenci mają różne sposoby *interpolacji*.

Niektóre z nich są uzupełniane sprytnymi obliczeniami zmierzającymi do zminimalizowania znanych niedokładności przestrzeni LAB. Inne pomijają LAB całkowicie i konwertują barwy do innej przestrzeni, w której dokonywana jest interpolacja. Jeszcze inne rozwiązania tworzą profile wspierające dodatkowe, własne przestrzenie barw oprócz wymaganych (XYZ lub LAB). Nieustająca batalia, mająca dać odpowiedź na pytanie, która z tych metod daje najlepszy rezultat, jest jedną z przyczyn, dla których tak wielu producentów tworzy własne moduły CMM, twierdząc, że ich rozwiązanie oferuje znacznie lepsze rezultaty niż oferowane przez konkurencję.

Różnice w zakresie kalkulacji adaptacji względem punktu bieli mogą być bardziej wyraźne. Jak wyjaśnialiśmy w rozdziale 2. "Komputery i barwa. Barwa według cyfr", często pojawiają się różne rodzaje bieli. Nasze oczy adaptują się automatycznie do rodzaju bieli, z jaką mają do czynienia w danej chwili, oceniając pozostałe barwy w odniesieniu do tej właśnie bieli. Tak więc, zwykle dokonuje się konwersji punktu bieli przestrzeni źródłowej na punkt bieli wyjściowej przestrzeni barw. Niektóre moduły CMM mają problemy z dokonaniem tej konwersji przy zastosowaniu niektórych profili. W efekcie zamiast bieli papieru (czyli zerowych wartości tonalnych) otrzymujemy w pliku wartości rzędu 1%, które są z naszego punktu widzenia błędne. Zmiana CMM pozwala często pozbyć się tego problemu.

Różnice w sposobie interpolacji mogą wahać się od ledwo dostrzegalnych do olbrzymich. Wiele modułów CMM poradziło sobie z ciągłymi problemami dotyczącymi przestrzeni LAB, powodującymi m.in. zmianę barwy błękitnego nieba na purpurową, dzięki zastosowaniu sprytnych metod interpolacji.

Praktyka umieszczania "specjalnych dodatków" bezpośrednio w profilach pozostaje w sprzeczności z celem, jakim jest osiągnięcie otwartego, w pełni przenośnego formatu profili. Kodak jest tu jednym z największych "grzeszników". Jeśli korzystasz z narzędzia do profilowania, które umieszcza w profilu takie "specjalne dodatki" pod kątem określonego modułu CMM, może się okazać, że stosując ten właśnie moduł CMM, otrzymujesz odrobinę lepsze rezultaty. Z naszego doświadczenia wynika jednak, że różnice są minimalne i to na tyle, że pojawia się pytanie o sens stosowania takich zabiegów.

Jak wybierany jest CMM? Profile zawierają znacznik, który pozwala im zażądać preferowanego modułu CMM, o ile jest on dostępny. Jednak profil musi być w stanie skorzystać z dowolnego innego zgodnego z ICC modułu CMM, jeśli moduł preferowany nie jest dostępny. Staje się to istotne w MacOS, jeśli w tablicy kontrolnej ColorSync ustawisz wybór CMM na automatyczny. Takie ustawienie pozwala każdemu profilowi wybrać preferowany przez niego moduł CMM. Oznacza to również, że bez zakrojonego na dużą skalę "śledztwa" nie jesteś w stanie określić, jaki CMM jest stosowany w danej chwili.

System operacyjny Macintosha oraz system Windows, podobnie jak większość aplikacji graficznych, pozwalają wymusić stosowanie przez profile określonego modułu CMM dla wszystkich zadań związanych z zarządzaniem barwą. Sugerujemy, abyś wybrał jeden moduł CMM i został przy nim, eksperymentując z innymi tylko w przypadku pojawienia się problemów lub gdybyś chciał wykorzystać konkretne zalety oferowane przez producenta konkretnego modułu CMM.

#### Sposób odwzorowania barw

Jest jeszcze jedna część naszej układanki. Jak wyjaśnialiśmy w rozdziale 2., każde urządzenie ma określony przez prawa fizyki zakres barw, które może zreprodukować. Twój monitor nie może zreprodukować bardziej nasyconej czerwieni niż ta wynikająca z barwy jego czerwonego luminoforu. Drukarka nie jest w stanie zreprodukować bardziej nasyconego cyjanu niż odpowiadający barwie atramentu. Zakres kolorów możliwych do uzyskania na danym urządzeniu nazywamy *gamutem barwnym*.

Barwy obecne w przestrzeni barw źródła, a niemożliwe do reprodukcji w przestrzeni barw urządzenia wyjściowego nazywamy *barwami spoza gamutu* (ang. *out-of-gammut*). Ponieważ nie możemy ich uzyskać w wyjściowej przestrzeni barw, musimy je zastąpić innymi barwami. Jeśli nie da się "ukręcić bicza z piasku", musimy tych barw poszukać gdzie indziej. Sposób odwzorowania barw (rendering intent) pozwala określić, gdzie znajduje się to "gdzie indziej".

Specyfikacja profili ICC zawiera opis czterech sposobów, które pozwalają zająć się barwami spoza gamutu. Sposoby te określane są jako *rendering intent (*zobacz rysunek 3.4, 3.5 i 3.6). *Percepcyjny* (*ang. perceptual*) i *nasyceniowy* (*ang. saturation rendering intent*) stosują kompresję gamutu, zmniejszając nasycenie wszystkich barw z przestrzeni źródłowej tak, aby wszystkie zawarły się w przestrzeni docelowej (wyjściowej). W przypadku *sposobu względnie* (ang*. relative*) i *absolutnie kolorymetrycznego* (ang*. absolute colorimetric*) stosuje się obcinanie (ang. *clipping*) gamutu, w którym barwy znajdujące się poza gamutem są reprezentowane przez najbliższe pod względem odcienia barwy znajdujące się wewnątrz gamutu.

- **Percepcyjny** (*perceptual*) sposób odwzorowania barw stara się zachować ogólny wygląd, zmieniając barwy z przestrzeni źródłowej w ten sposób, aby mogły znaleźć się w przestrzeni docelowej i zachować przy tym ogólne relacje pomiędzy barwami, ponieważ nasze oczy są bardziej czułe na zmiany stosunku między barwami niż na ich bezwzględne wartości. Ten sposób jest wskazany w przypadku obrazów zawierających stosunkowo dużo barw znajdujących się poza gamutem.
- <sup>þ</sup> Nasyceniowy (*saturation*) sposób odwzorowania barw stara się po prostu uzyskać intensywne barwy, bez koncentrowania się zbytnio na wierności reprodukcji, przez konwersję nasyconych barw z przestrzeni wejściowej do innych nasyconych barw w przestrzeni wyjściowej. Zwykle jest dobrym rozwiązaniem w przypadku wykresów w grafice prezentacyjnej czy też map, gdzie różnym wysokościom terenu czy głębokościom mórz i jezior odpowiadają różne nasycenia barw. Jeśli jednak celem jest osiągnięcie dużej wierności barw, nie jest on raczej najlepszym rozwiązaniem.
- <sup>þ</sup> Względnie kolorymetryczny (*relative colorimetric*) sposób odwzorowania barw bierze pod uwagę fakt, że nasze oczy zawsze adaptują się do barwy bieli medium, które oglądamy. Przekształca zatem biel z przestrzeni źródłowej na biel przestrzeni wyjściowej w ten sposób, że biel w przestrzeni docelowej jest np. bielą papieru, na którym drukujemy, a nie bielą identyczną z bielą w przestrzeni źródłowej. Następnie wszystkie możliwe do zreprodukowania barwy są reprodukowane w możliwie najwierniejszy sposób, barwy spoza gamutu reprezentowane są przez barwy o najbliższym odcieniu. Często ten wybór jest lepszy dla obrazów niż percepcyjny, gdyż pozwala zachować więcej oryginalnych barw.
- <sup>þ</sup> Absolutnie kolorymetryczny (*absolute colorimetric*) sposób odwzorowania barw różni się od względnie kolorymetrycznego tym, że nie dokonuje przekształcenia bieli źródła w biel przestrzeni docelowej. Urządzenie, korzystając z tego sposobu w sytuacji, w której ma zreprodukować obraz pochodzący ze źródła mającego niebieskawo zabarwioną biel na urządzeniu charakteryzującym się lekko żółtawą bielą, będzie starało się uzyskać taką biel, jak w przestrzeni wejściowej, np. doda odrobinę cyjanu w białych miejscach. Ten sposób jest przewidziany głównie do wykonywania prób barwnych (proofingu), których celem jest uzyskanie wiernej reprezentacji druku (w tym również bieli papieru) na innym urządzeniu.

Jeśli używasz systemu zarządzania barwą do konwersji danych z jednej przestrzeni barw do drugiej, musisz dostarczyć systemowi profil wejściowy i wyjściowy, aby "wiedział" skąd dana barwa pochodzi i jak ma być reprezentowana na urządzeniu wyjściowym. W większości wypadków możesz również określić sposób odwzorowania barw, który wskaże, jak te barwy mają być przekształcone. Jeśli nie masz takiej możliwości, aplikacja zwykle stosuje domyślny sposób odwzorowania barw, zapisywany w profilu przez program, za pomocą którego go stworzono. Zwykle jest to percepcyjny sposób odwzorowania.

Rysunek 3.4. **Sposoby odwzorowania barw (rendering**  intent) **odwzorowanie percepcyjne i nasyceniowe** *Rysunek ten przedstawia wzornik Macbeth Color Checker przekształcony do przestrzeni CMYK za pomocą profilu, który był wykorzystany przy produkcji tej książki, przy użyciu każdego z czterech możliwych sposobów (rendering intent). Każde z przekształceń uzupełnione jest wykresem przedstawiającym powierzchnię a,b przestrzeni barwnej LAB z zaznaczonymi na zielono barwami oryginalnymi, na czerwono zaznaczono ich odpowiedniki uzyskane po przekształceniu. (Nie zaznaczyliśmy szarości, gdyż zmiana zachodzi głównie w jasności, która jest trzecią osią w układzie LAB i nie jest pokazana na wykresach a,b).*

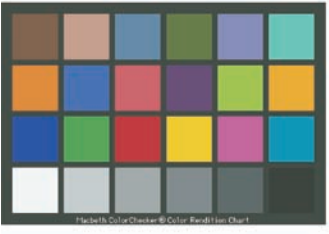

*Przekształcenie percepcyjne*

*Przekształcenie percepcyjne stara się skompresować gamut źródłowy do wielkości gamutu docelowego, z zachowaniem relacji między barwami.*

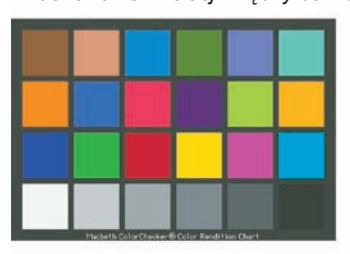

*Przekształcenie nasyceniowe*

*Przekształcenie nasyceniowe przekształca nasycone barwy z przestrzeni źródłowej w nasycone barwy przestrzeni docelowej bez zachowania wierności*

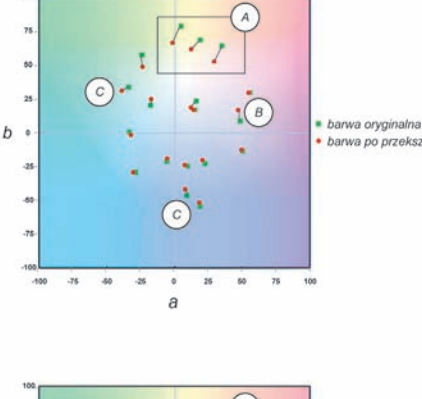

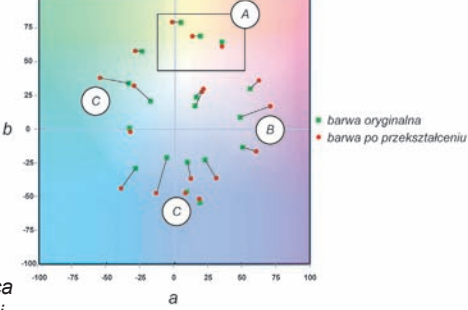

· barwa po przekształceniu

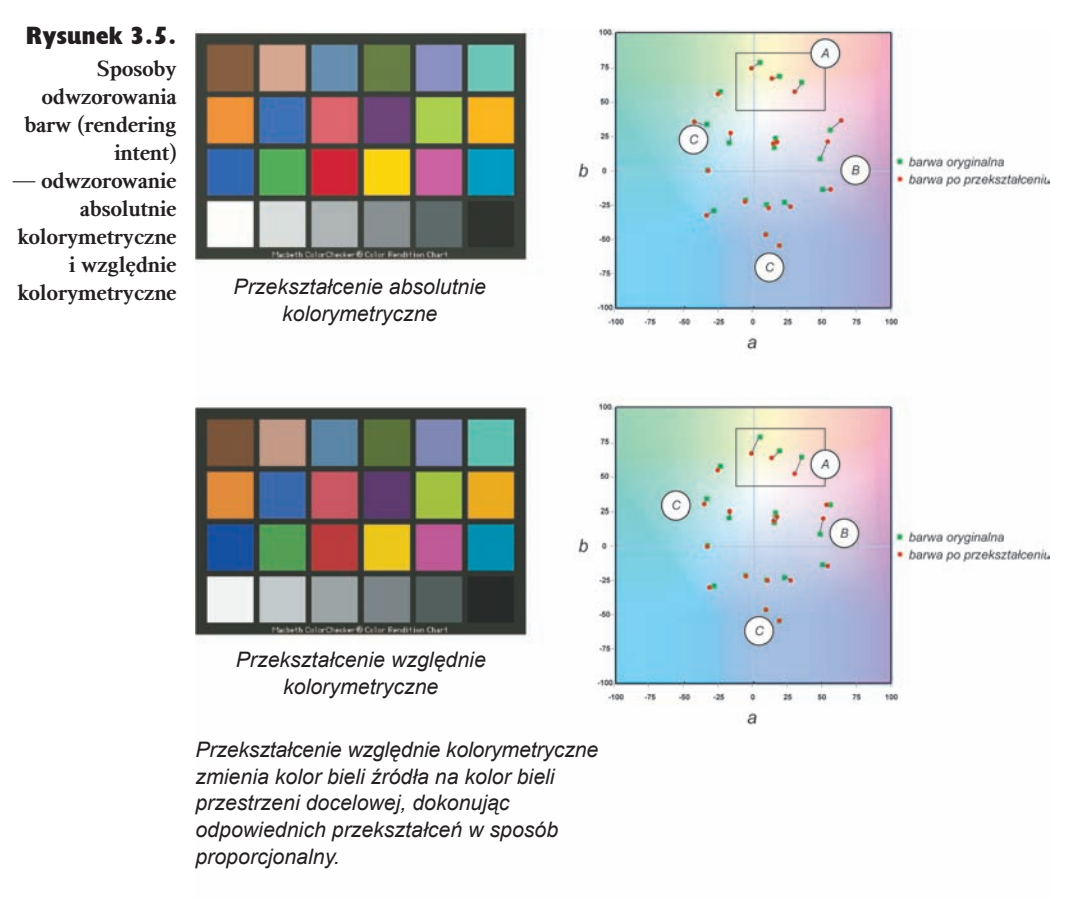

- *Barwy znajdujące się poza gamutem (out-of gamut)*  $(A)$
- *Te barwy znajdują się w większości w gamucie, ale są traktowane w różny sposób przez różne sposoby odwzorowania barw (rendering intent)*  $\binom{B}{B}$
- *Te barwy mają obniżone nasycenie przy zastosowaniu odwzorowania percepcyjnego,* C*ale nie w przypadku zastosowania jednego z odwzorowań kolorymetrycznych*

#### 118 Profesjonalne zarządzanie barwą

#### Rysunek 3.6.

**Sposoby odwzorowania barw (rendering**  intent) **przykłady**

*W większości przypadków różnice między odwzorowaniami percepcyjnym, nasyceniowym i względnie kolorymetrycznym są subtelne. Odwzorowanie absolutnie kolorymetryczne daje rezultaty znacząco różniące się od trzech pozostałych, ponieważ nie zmienia punktu bieli, przez co jest głównie stosowane przy proofingu. Zwróć uwagę na różnice występujące w nasyconych czerwieniach w odwzorowaniu percepcyjnym i względnie kolorymetrycznym na ilustracjach poniżej. Zauważ też zmianę odcienia w czerwieniach w przypadku odwzorowania nasyceniowego.*

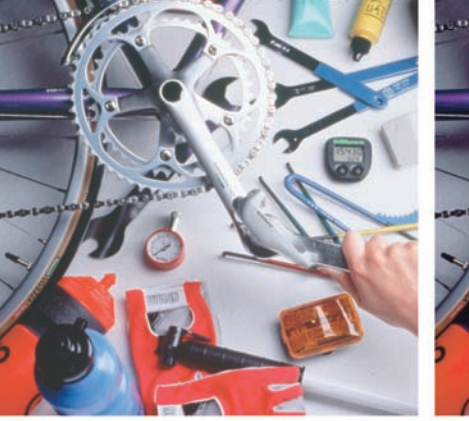

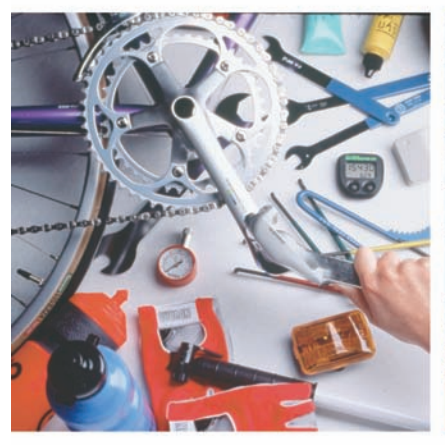

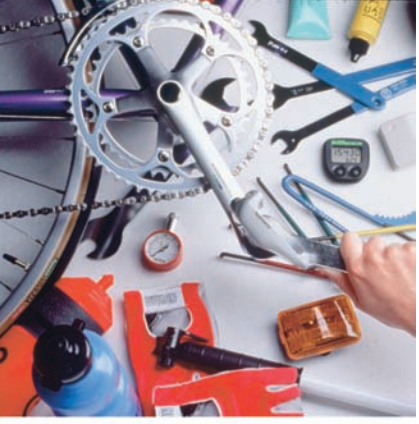

*Przekształcenie percepcyjne Przekształcenie relatywnie kolorymetryczne*

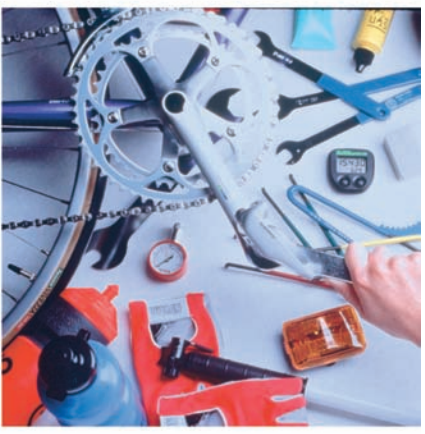

*Przekształcenie saturacyjne Przekształcenie absolutnie kolorymetryczne*

### Zarządzanie barwą w działaniu

Zobaczmy, jak te różne elementy systemu zarządzania barwą współdziałają ze sobą.

Stwierdziliśmy, że systemy zarządzania barwą wykonują tylko dwa zadania:

- <sup>þ</sup> Przypisują określone znaczenie barwne do wartości RGB lub CMYK.
- <sup>þ</sup> Zmieniają wartości RGB lub CMYK w ten sposób, że barwa, przechodząc z jednego urządzenia do drugiego, pozostaje niezmieniona.

Pierwszy punkt osiągamy poprzez przypisanie profilu (ang. *assign profile*) do dokumentu lub osadzenie profilu (ang. *embedded profile*) w nim. Drugi poprzez konwersję danych przez system zarządzania barwą z przestrzeni barw opisanej przypisanymi lub osadzonymi profilami do wybranej przestrzeni wyjściowej również opisanej profilem, tym razem wyjściowym.

#### Przypisywanie i osadzanie profili

Większość programów posiadających mechanizmy zarządzania barwą pozwala przypisać profil do obrazów czy innych barwnych obiektów. Przykładowo, Photoshop pozwala przypisać profil do obrazu. W momencie przypisania określasz znaczenie wartości RGB lub CMYK poprzez przypisanie profilu urządzenia, z którego pochodzi dany obraz, np. cyfrowego aparatu fotograficznego czy też skanera. Programy służące do składu stron mogą posiadać wiele obrazów (czy ilustracji) zawartych na jednej stronie i pozwalają na przypisanie profilu do każdego z nich. Możesz mieć np. kilka zdjęć pochodzących ze skanera i kilka innych z aparatu cyfrowego. W takim wypadku chciałbyś przypisać obrazom pochodzącym ze skanera odpowiedni profil skanera, a obrazom pochodzącym z aparatu cyfrowego odpowiedni profil aparatu, tak aby system zarządzania barwą "wiedział", jakie barwy reprezentują wartości RGB zawarte w tych obrazach.

Większość aplikacji potrafiących korzystać z systemu zarządzania barwą pozwala również osadzić profile wewnątrz dokumentów — czy to obrazów, czy też całych stron — w momencie ich zapisywania. Takie rozwiązanie pozwala przenosić pliki między programami lub komputerami z zachowaniem znaczenia przypisanego wartościom RGB czy CMYK w nich zawartych (zobacz rysunek 3.7).

Zwróć uwagę, że przypisanie profilu do pliku lub osadzenie go nie zmienia wartości RGB lub CMYK w nim zawartych, nadaje im tylko określoną interpretację. Przykładowo, jeśli osadzimy w pliku profil skanera Imacon, będącego w posiadaniu Bruce'a, to w wyniku tego działania "mówimy" systemowi zarządzania barwą, że zawarte w tym pliku wartości RGB określają barwę, jaką "widział" ten skaner w chwili, gdy skanował ten obraz.

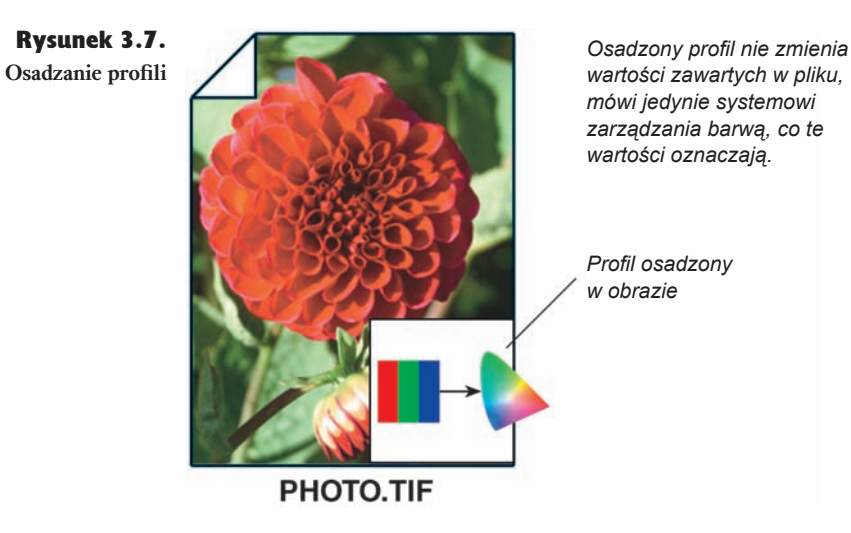

Dla wielu ludzi wydaje się być niezgodne z intuicją zachowanie, w którym podczas przypisywania różnych profili — np. przestrzeni roboczej Adobe RGB (1998) — wartości RGB w pliku nie ulegają zmianie, ale zmienia się wygląd samego obrazu. Dzieje się tak dlatego, że zmieniamy znaczenie tych wartości — rzeczywistą barwę, jaką te wartości reprezentują.

Przypisanie lub osadzenie profilu jest wymaganym pierwszym krokiem, zanim dokonasz konwersji obrazu do określonej przestrzeni barw urządzenia wyjściowego. Może się to odbywać w sposób automatyczny, dzięki oprogramowaniu skanera czy aparatu cyfrowego, może być dokonane jawnie przez użytkownika lub też w sposób niejawny przez system zarządzania barwą danej aplikacji. Większość aplikacji pozwala zdefiniować domyślne profile RGB i CMYK, które są następnie automatycznie przypisywane wszystkim elementom (plikom czy obrazom) nieposiadającym osadzonych profili. Taki przypisany czy osadzony profil jest następnie traktowany przez CMS jako profil źródłowy (wejściowy) w momencie dokonywania konwersji.

#### Konwersja z wykorzystaniem profili

Aby dokonać konwersji obrazu z jednej przestrzeni do innej — zmieniając przy tym wartości RGB i CMYK — musimy określić dwa profile — profil źródłowy (wejściowy) oraz profil docelowy (wyjściowy). Profil źródłowy przekazuje do systemu zarządzania barwą informację, skąd wartości zawarte w danym dokumencie pochodzą, co pozwala zinterpretować je jako rzeczywiste barwy. Profil docelowy (wyjściowy) ustala, gdzie te dane będą reprodukowane, pozwalając określić nowe wartości RGB i CMYK, które zapewnią wierną reprezentację tychże rzeczywistych barw w urządzeniu wyjściowym (zobacz rysunek 3.8).

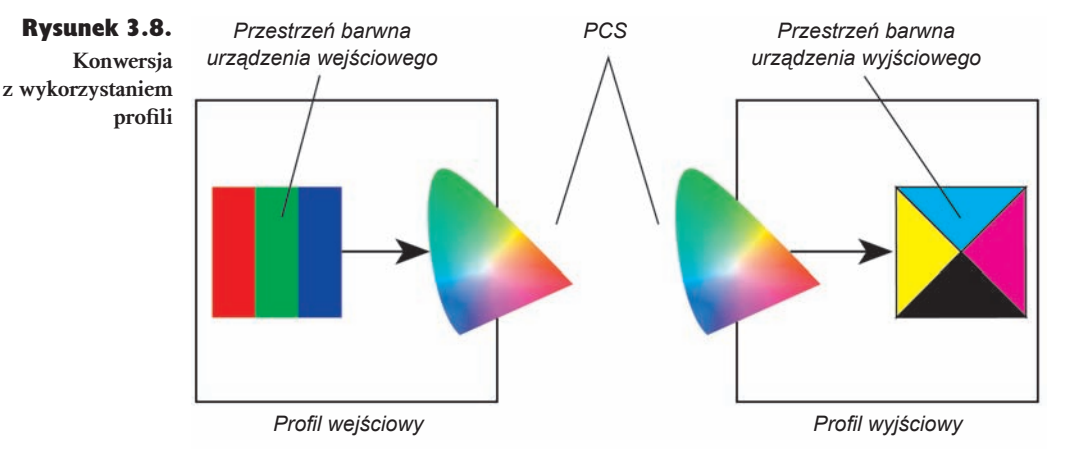

*Dokonując konwersji z wykorzystaniem profili, musisz dostarczyć systemowi zarządzania barwą profil źródłowy (wejściowy) oraz profil docelowy (wyjściowy).*

Przykładowo, gdy Chris robi zdjęcia swoim aparatem cyfrowym, otrzymuje w wyniku obraz RGB, ale nie "jakiś tam obraz RGB", a raczej "obraz RGB z Nikona" D1 należącego do Chrisa". Tak więc, potrzebny jest mu profil aparatu cyfrowego, który "powie" systemowi zarządzania barwą, jak Nikon D1 Chrisa "widzi" barwy. Będzie to profil wejściowy, mówiący o tym, skąd pochodzą wartości w pliku i jakie rzeczywiste barwy reprezentują. Chris chciałby następnie przekonwertować te obrazy do przestrzeni CMYK, tak aby dały się wydrukować w czasopiśmie. Ale nie do dowolnych wartości CMYK, ale do wartości CMYK "Miesięcznika dla zakręconych na punkcie barwy". Zatem potrzebuje profilu maszyny drukarskiej, na której jest drukowany. W ten sposób dostarczy systemowi zarządzania barwą informacji o tym, jak ta maszyna reprodukuje barwy. W tej chwili CMS ma potrzebne informacje, aby określić, jakie barwy określały wartości RGB i jakie wartości CMYK muszą zostać "wysłane" do maszyny drukującej, aby uzyskać wierną ich reprezentację.

Może wydać się to sprzeczne z intuicją, ale konwersja przy wykorzystaniu profili nie zmienia barwy w sensie jej postrzegania — celem takiej konwersji jest zachowanie percepcyjnej zgodności.

Wartość takiej konwersji barw stanie się bardziej zrozumiała, jeśli uświadomisz sobie, dlaczego stosuje się tradycyjne techniki korekcji barwnej. Jeśli wydrukujesz obraz na drukarce atramentowej i okaże się, że jest ogólnie zbyt zielony, ma zażółcone szarości w jasnych tonach i za dużo cyjanu i żółtego w cieniach, co zrobisz? Dokonasz korekcji barwnej za pomocą krzywych, ustawień odcień/nasycenie, zmień barwę (replace color) lub dowolnego innego narzędzia, które uznasz za wygodne, aż uzyskasz taki wydruk, jaki będziesz chciał. Zmieniasz więc wartości w pliku w celu uzyskania pożądanego wyglądu obrazu. Konwersja z zastosowaniem profili znajduje dla Ciebie odpowiednie wartości automatycznie.

Zarządzanie barwą nie jest w stanie zrobić ze złego obrazu na wejściu idealnego na wyjściu. Przeciwnie, produkt końcowy będzie wiernie reprezentował wszystkie wady oryginału. Zatem zarządzanie barwą nie sprawia, że korekcja barwna jest zbędna. Powoduje jednak, że w momencie, w którym dokonałeś korekcji, zostanie ona wiernie przeniesiona do urządzenia wyjściowego.

#### Jak działa konwersja?

Po pierwsze, aby dokonać konwersji, potrzebujesz czterech składników. Są to:

Profil źródłowy (wejściowy). Może on być już osadzony w pliku, przypisany przez użytkownika lub określony jako domyślny przez ustawienia programu lub systemu operacyjnego.

Profil docelowy (wyjściowy). Może być określony jako domyślne ustawienia aplikacji lub systemu operacyjnego lub wybrany przez użytkownika podczas dokonywania konwersji (np. jeśli wybierzesz profil drukarki podczas drukowania).

CMM. Może zostać wybrany automatycznie, na podstawie informacji dotyczących preferowanego modułu CMM zawartych w profilu wyjściowym, określony przez użytkownika w momencie konwersji lub jako ustawienia domyślne aplikacji czy systemu operacyjnego.

Sposób odwzorowania barw. Może być wybrany przez użytkownika w momencie konwersji lub przez aplikację czy system operacyjny na podstawie ustawień domyślnych. Jeśli żadna z tych opcji nie jest możliwa, wybrany zostanie domyślny sposób odwzorowania zawarty w profilu wyjściowym.

Następnie system zarządzania barwą dokonuje serii działań pokazanych na rysunku 3.9.

To naprawdę wszystko, co robi system zarządzania barwą. Niektóre implementacje systemów zarządzania barwą pozwalają na wiele konwersji w jednym kroku — Photoshop pozwala przykładowo wydrukować na drukarce atramentowej proof, który będzie symulował efekt druku na maszynie drukarskiej dla obrazu znajdującego się w przestrzeni roboczej RGB. Ale jeśli podzielisz to na etapy, zobaczysz, że są to kolejne konwersje z jednej przestrzeni barw do drugiej z zastosowaniem różnych sposobów odwzorowania barw w każdym z kroków.

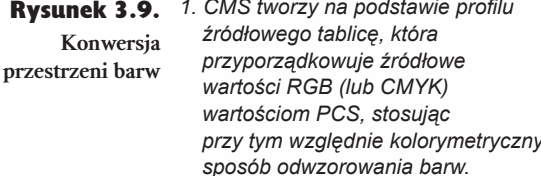

*2. CMS tworzy na podstawie profilu wyjściowego tablicę, która przyporządkowuje wartościom PCS odpowiednie, docelowe wartości CMYK (lub RGB), stosując przy tym wybrany sposób odwzorowania barw, lub jeśli żaden nie jest wybrany, stosuje domyślny sposób odwzorowania profilu wyjściowego.* **PCS**

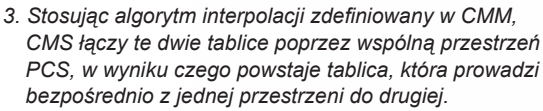

*4. CMS dokonuje następnie konwersji każdego piksela obrazu źródłowego przez tę tabelę, konwertując wartości z przestrzeni barwnej źródła do przestrzeni barwnej docelowej.*

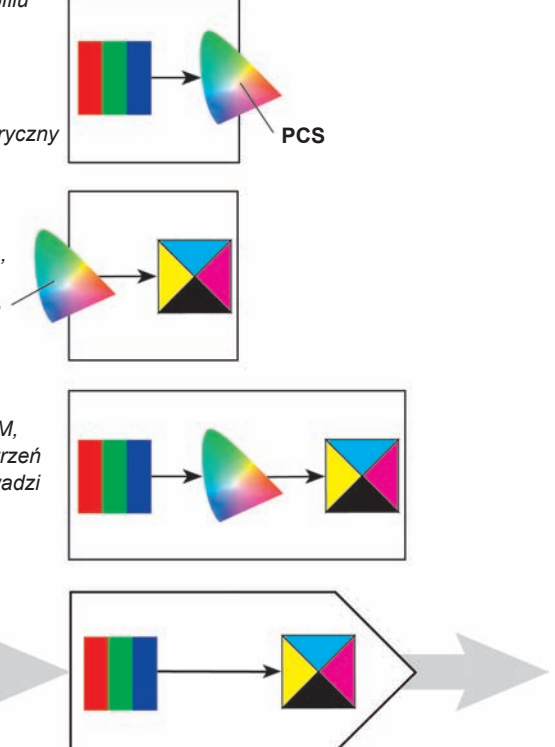

### Konwersja i utrata danych

Może się wydawać, na podstawie wcześniejszych wywodów, że można dokonywać bez ograniczeń konwersji z jednej przestrzeni barw do innej. Niestety, nie jest to prawdą. Jeśli masz do czynienia z typowymi plikami kodującymi informację za pomocą 8 bitów na kanał, co daje 256 poziomów na kanał, każda z konwersji powoduje utratę niektórych wartości z powodu *błędów zaokrąglenia* (ang. *rounding errors*).

Błędy zaokrąglenia powstają w sytuacji, w której dochodzi do konwersji wartości całkowitych między różnymi skalami — na przykład 55 i 56 stopni Fahrenheita zostanie zamienione na te same 13 stopni Celsjusza w wyniku zaokrąglenia do najbliższej wartości całkowitej. Ten sam typ błędów powstaje, gdy konwertujemy 8-bitowe wartości RGB czy CMYK do wartości przestrzeni PCS.

Aby umieścić to w jakimś kontekście, warto stwierdzić, że praktycznie każda edycja 8-bitowych plików powoduje pewne straty. Nie jest to więc coś, nad czym powinniśmy się szczególnie rozwodzić, ale warto pamiętać, że takie zjawisko ma miejsce.

### ..Wysokobitowa" przewaga

Jeśli zaczynamy naszą pracę z plikami zawierającymi informację jako 16-bitów na kanał, straty wynikające z błędu zaokrąglania będą dużo mniejsze. Dzieje się tak dlatego, że zamiast 256 możliwych poziomów masz ich do dyspozycji 32 769, a prawdopodobnie nawet 65 536! (Implementacja 16-bitowego koloru w programie Photoshop wykorzystuje wartości od 0 do 32 768. Tym, którzy twierdzą, że to kolor 15-bitowy, przypominamy, że jego opis wymaga 16 bitów, dzięki czemu posiada on jednoznaczną centralną wartość, 16 384, przydatną w wielu operacjach).

W obu implementacjach błędy zaokrąglania nadal występują, ale masz taką nadwyżkę informacji, że nie mają one większego znaczenia. Wprawdzie nie ma nic za darmo, ale konwersja plików zakodowanych jako 16-bitowe jest bliska takiej sytuacji. Zamiana 8-bitowego pliku na 16-bitowy nie da jednak lepszych rezultatów — aby osiągnąć rzeczywiste korzyści, musisz zacząć z 16-bitowymi danymi już na samym początku.

Błędy zaokrąglania są czymś, o czym musisz pamiętać w pracy z zastosowaniem zarządzania barwą — zwykle dąży się do tego, aby liczbę konwersji ograniczyć do minimum.

### Zarządzanie barwą jest proste

W tym rozdziale z rozmysłem utrzymywaliśmy się na pewnym poziomie ogólności, pozostawiając mnóstwo szczegółów na boku. Dopóki jednak nie zrozumiesz podstaw działania systemów zarządzania barwą, szczegóły nie będą miały dla Ciebie większego sensu. Zapamiętaj podstawowe zasady działania systemów zarządzania barwą — przypisany lub osadzony profil opisuje rzeczywistą barwę i odpowiadające jej wartości CMYK lub RGB, konwersja z jednej przestrzeni do drugiej oddaje możliwie najwierniej tę barwę dzięki doborowi odpowiednich wartości wysyłanych do urządzenia wyjściowego — łatwiej Ci będzie zrozumieć szczegóły, które znajdziesz w dalszej części tej książki.